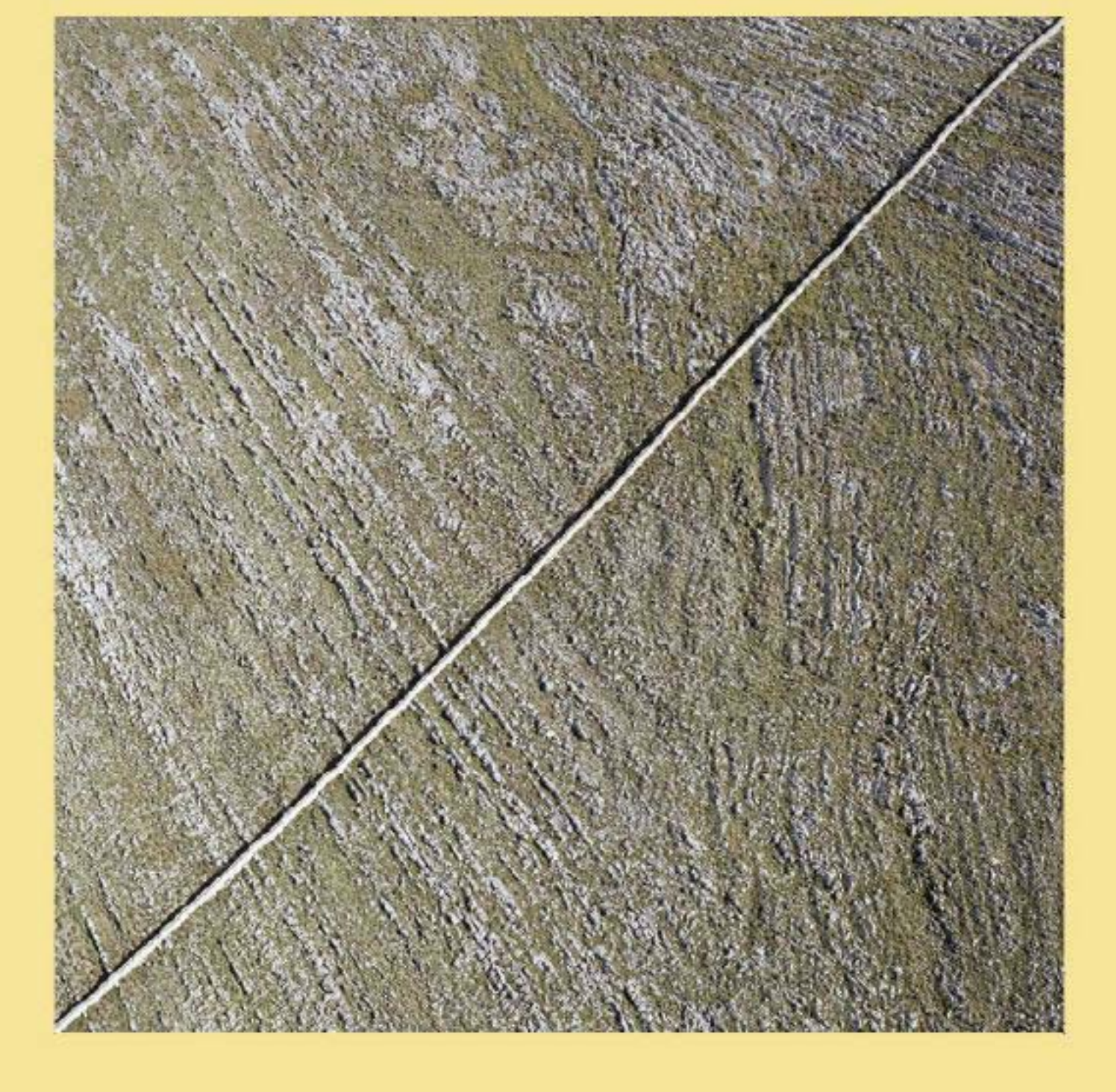

ZNANSTVENO-STRUČNI ČASOPIS HRVATSKOG DRUŠTVA ZA KONSTRUKTIVNIU GEOMETRUU I KOMPJUTORSKU GRAFIKU.

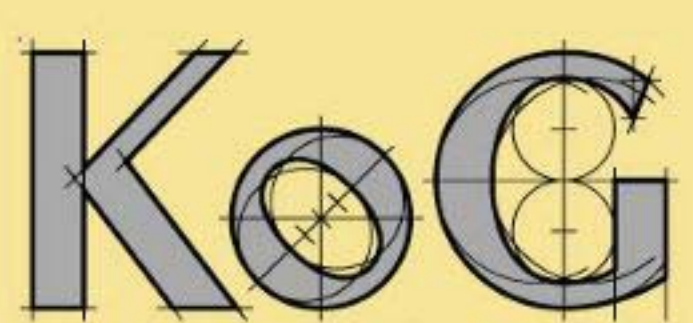

**BROJ 8** ZAGREB, 2004

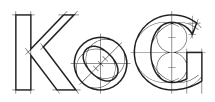

Offical publication of the Croatian Society for Constructive Geometry nad Computer Graphics publishes scientific and professional papers from the fields of geometry, appplied geometry and computer graphics.

## **Founder and Publisher**

Croatian Society for Constructive Geometry nad Computer Graphics

## **Editors**

SONJA GORJANC, Faculty of Civil Engineering, University of Zagreb, Croatia JELENA BEBAN-BRKIĆ, Faculty of Geodesy, University of Zagreb, Croatia

## **Editorial Board**

SONJA GORJANC, Faculty of Civil Engineering, University of Zagreb, Croatia MILJENKO LAPAINE, Faculty of Geodesy, University of Zagreb, Croatia EMIL MOLNÁR, Institute of Mathematics, Tehnical University of Budapest, Hungary LIDIJA PLETENAC, Faculty of Civil Engineering, University of Rijeka, Croatia HELLMUTH STACHEL, Institute of Geometry, Tehnical University of Vienna, Austria NIKOLETA SUDETA, Faculty of Architecture, University of Zagreb, Croatia VLASTA SZIROVICZA, Faculty of Civil Engineering, University of Zagreb, Croatia VLASTA ŠČURIĆ - ČUDOVAN, Faculty of Geodesy, University of Zagreb, Croatia GUNTER WEISS, Institute of Geometry, Tehnical University of Dresden, Germany

**Design** Miroslav Ambruš-Kiš

**Layout** Sonja Gorjanc, Ema Jurkin

## **Cover Illustration**

Davor Šarić, the photographs from the exhibition *Twelve Veronica's Scarves* 

## **Print**

"O-TISAK", d.o.o., Zagreb

**URL address** http://www.hdgg.hr/kog

## **Edition**

250

**Published annually**

## **Guide for authors**

Please see the page 34.

KoG is cited in: Mathematical Review, MathSci, Zentralblatt für Mathematik

This issue has been financially supported by The Ministry of Science, Education and Sport of the Republic of Croatia.

ISSN 1331–1611

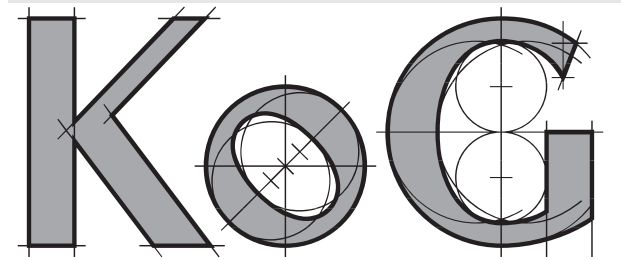

 $\overline{a}$  $\overline{c}$ 

SCIENTIFIC AND PROFESSIONAL CONSTRUCTIVE CEC CROATIAN SOCIETY FOR CONSTRUCTIVE GEOMETRY AND COMPUTER GRAPHICS

# **CONTENTS**

## ORIGINAL SCIENTIFIC PAPERS

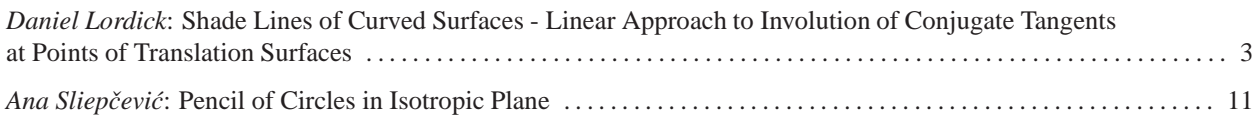

## PROFESSIONAL PAPERS

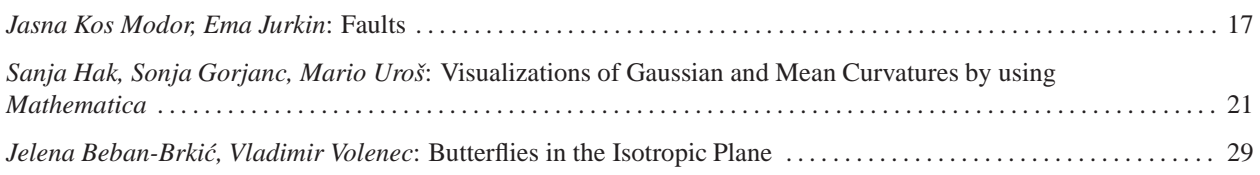

## TRANSLATIONS

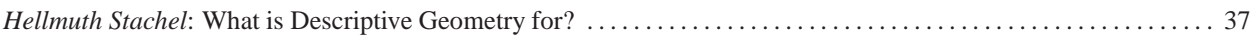

ISSN 1331–1611

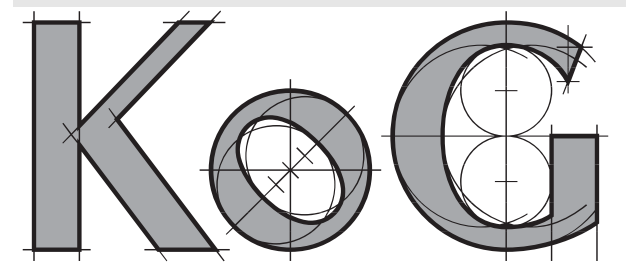

BROJ 8  $\overline{c}$ 

ZNANSTVENO-STRUCNI CASOFIS<br>HRVATSKOG DRHŠTVA ZA KONST HRVATSKOG DRUSTVA ZA KONSTRUKTIVNU GEOMETRIJU I KOMPJUTORSKU GRAFIKU ˇ

# **SADRZAJ ˇ**

## IZVORNI ZNANSTVENI RADOVI

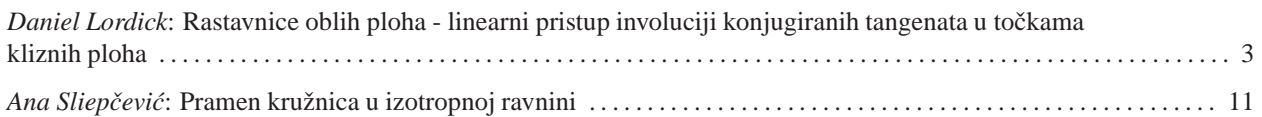

# STRUČNI RADOVI

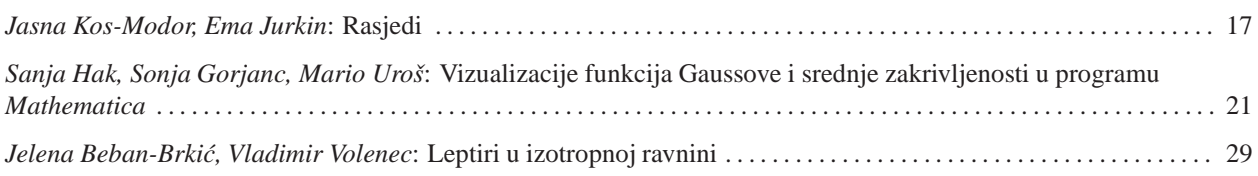

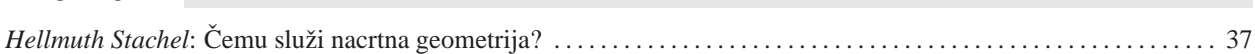

Originäre wissenschaftliche Arbeit Angenommen am 08.11.2004.

## **DANIEL LORDICK**

# Schattengrenzen krummer Flächen -**Linearer Zugang zur Involution konjugierter Tangenten in Punkten von Schiebflächen**

## **Rastavnice oblih ploha - linearni pristup involuciji konjugiranih tangenata u toˇckama kliznih ploha**

## **SAZETAK ˇ**

U časopisu KoG·6 dana je konstrukcija tangenata rastavnice oblih ploha metodom ploha *pratilica* i njena primjena na rotacijske i zavojne plohe. U ovom radu ta se metoda proširuje i na *klizne plohe*. U onim točkama plohe za koje su poznate zakrivljenosti samo dviju konjugiranih tangenata postignuta je ograničena linearna konstrukcija involucije konjugiranih tangenata plohe. Na kraju rada razmatra se kružno raslojena zavojna ploha kao klizna ploha, čime se postižu daljnje elegantne konstrukcije tangenata. Opisani su i posebni slučajevi ove metode pri centralnoj rasvjeti. Daljnje pojedinosti o ovoj temi opisane su u [4].

Ključne riječi: Dupinova indikatrisa, oble plohe, pravčaste plohe, sjene

### **Shade Lines of Curved Surfaces - Linear Approach to Involution of Conjugate Tangents at Points of Translation Surfaces**

## **ABSTRACT**

In KoG•6 we introduced a global approach to the tangents of the shade lines of curved surfaces. The constructions are made by using an *accompanying ruled surface* along the shade line. In this paper the method is expanded to *translation surfaces*. In that way we get a *linear* access to the *involution of conjugate tangents* in those points of a surface where the curvature at two conjugate tangents is given. At the end of the paper a helical surface with circular cross section is handled as translation surface, which leads to additional elegant constructions for the tangents of its shade line. For more details on the general subject see [4].

**Key words:** curved surface, Dupin-indicatrix, ruled surface, shades and shadows

**MSC 2000:** 51M99, 51N05, 53A05

## **1 Kreisschiebflache ¨**

Zu jedem allgemeinen Flächenpunkt P einer Schiebfläche Φ kann eine in P oskulierende *Kreisschiebfläche* festgelegt werden, deren Schiebkurven die Krümmungskreise der Schiebkurven von  $\Phi$  in P sind. Wir können uns deshalb auf die konstruktive Behandlung der Kreisschiebfläche beschränken.

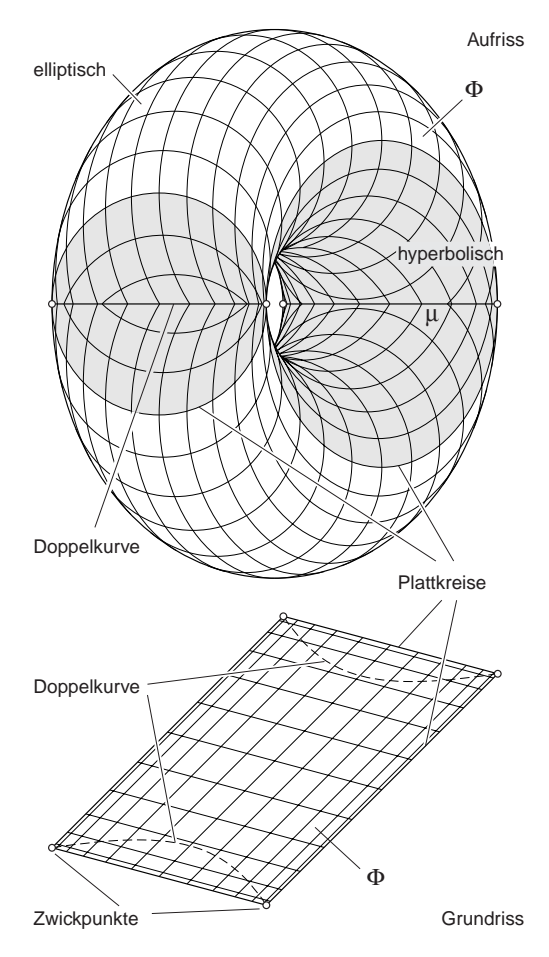

Abb. 1

Bevor wir allerdings die Kreisschiebfläche unter allgemeiner Parallelbeleuchtung betrachten, schicken wir eine Umrisskonstruktion in spezieller Lage voraus. An der entsprechenden Kontur kann die Herangehensweise nämlich in vereinfachter Form entwickelt werden.

Wir untersuchen eine Kreisschiebfläche  $\Phi$  in zwei gepaarten Normalrissen, die in vertrauter Form Grund- und Aufriss heißen sollen (Abb. 1). Im Grundriss sei die Symmetrieebene *µ* von Φ Hauptebene und keine der Schiebkreisebenen sei zum Aufriss parallel oder normal. Um möglichst allgemeine Aussagen zu erhalten, nehmen wir an, Profil- und Leitkreis sind verschieden groß und liegen nicht in zueinander orthogonalen Ebenen.

Die Mittelpunkte der Schiebkreise einer Kreisschiebfläche Φ erfüllen zwei zu den Schiebkreisen schiebungsgleiche *Mittenkreise* b<sub>0</sub> und c<sub>0</sub>. Der gemeinsame Mittelpunkt von  $b_0$  und  $c_0$  ist der Mittelpunkt Z von  $\Phi$  (Abb. 2; die Fläche ist nur zur Hälfte dargestellt). Jeder Flächenpunkt P von Φ bildet mit Z und den Mittelpunkten der Schiebkreise durch P ein Parallelogramm.

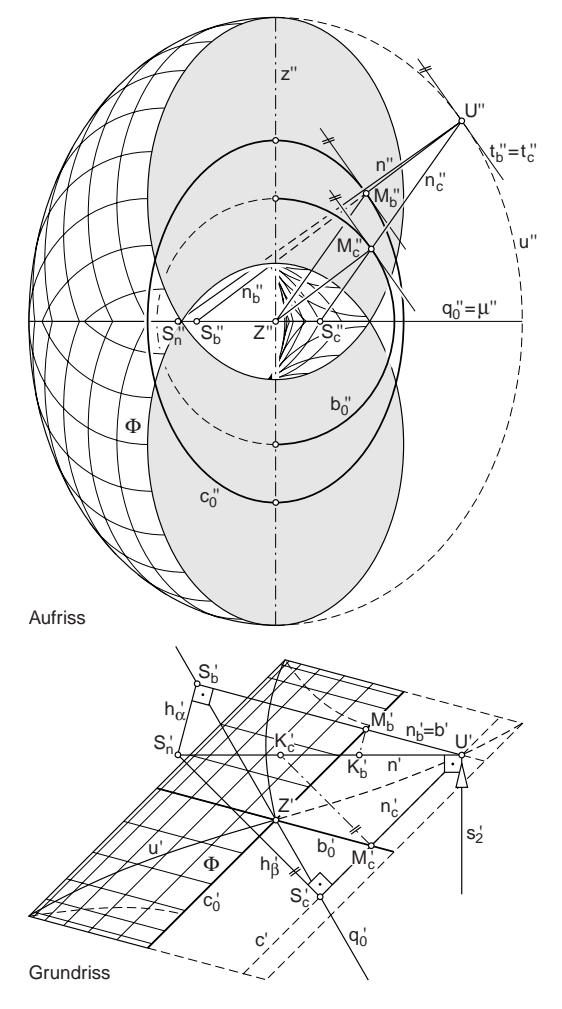

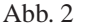

Betrachten wir den Umriss u" von Φ. Jeder Umrisspunkt  $U'' \in u''$  ist dadurch gekennzeichnet, dass in U'' die Tangentialebene projizierend ist, die Aufrissbilder  $t_b$ " und  $t_c$ " der Schiebtangenten also zusammenfallen. Das heißt außerdem, dass in den Mittelpunkten  $M_b$  und  $M_c$  der Schiebkreise b und c durch U die Aufrissbilder der Tangenten an die Mittenkreise  $c_0$  und  $b_0$  zueinander parallel sind.

Indem solche Mittelpunkte  $M_b$  und  $M_c$  gepaart werden, bei denen die Tangenten an  $c_0$  und  $b_0$  im Aufriss parallel erscheinen, können über Parallelogramme  $M_c U M_b Z$  weitere Punkte U der Aufrisskontur u gefunden werden. Eine alternative Umrisskonstruktion auf Basis der Begleitregelflächenmethode wird in [4] angegeben.

### **Begleitregelfläche der Kreisschiebfläche bei Projektion parallel zur Symmetrieebene**

Wir benötigen nun eine konstruktiv verwertbare Begleitregelfläche der Kontur u. Die Normalenfläche erweist sich dabei als ungeeignet, weil sie abgesehen von einer Richtebene keine einfachen Leitelemente besitzt. Statt dessen fassen wir die Durchmessergeraden einer Schiebkreisschar ins Auge. Zwei einfache Leitelemente der entsprechenden Regelfläche können sofort angegeben werden: Der zur Schiebkreisschar gehörende Mittenkreis und die *Ferngerade* der Schiebkreisebenen. In der Symmetrieebene *µ* von Φ finden wir - nach eingehender Betrachtung der soeben durchgeführten Punktkonstruktion - das dritte Leitelement (Abb. 2):

Die Flächennormale n im Konturpunkt  $U \in u$  spannt mit den Durchmessergeraden  $n_b$  und  $n_c$  der Schiebkurven b und c durch U zwei Ebenen α und β auf. Die Drehachsen von b und c sind zum Grundriss parallel und schneiden n in den Normalkrümmungsmitten  $K_b$  bzw.  $K_c$  zu t<sub>b</sub> bzw. t<sub>c</sub>. Die Drehachsen sind mit anderen Worten Hauptlinien von  $α$  bzw.  $β$  bezüglich des Grundrisses und die Spurgeraden  $h_{\alpha}$  bzw.  $h_{\beta}$  in  $\mu$  orthogonal zu  $n_b$  bzw.  $n_c$ .

Die Flächennormale n schneidet  $\mu$  in S<sub>n</sub> := h<sub>α</sub> ∩ h<sub>β</sub>. Die Spurpunkte von  $n_b$  bzw.  $n_c$  in  $\mu$  sollen S<sub>b</sub> bzw. S<sub>c</sub> heißen. Weil im Grundriss sowohl die Bilder der Schiebkreise als auch die Bilder der Flächennormalen jeweils zueinander parallel bleiben, sind alle Vierecke U' $S_b'S_n'S_c'$  für verschiedene U einander ähnlich. Außerdem liegen n<sub>b</sub> und n<sub>c</sub> mit Z in einer Ebene, nämlich in der Trägerebene des Parallelogramms  $M_c U M_b Z$ . Die Gerade  $S_b S_c$  enthält also stets den Punkt Z. Nun haben aber, durch Ahnlichkeit aller Vierecke ¨  $U'S'_{b}S'_{n}S'_{c}$ , die Diagonalen  $[S'_{b}, S'_{c}]$  zugleich dieselbe Richtung und es folgt

**Satz 1** *Bei Projektion einer Kreisschiebfläche* Φ *parallel zu ihrer Symmetrieebene schneiden alle Durchmessergeraden der Schiebkreise aus den Konturpunkten die Symmetrieebene in einer Gerade* q0*, die auch die Mitte von* Φ *enthalt. Schließen die Projektionsstrahlen mit den Ebenen ¨ einer Schiebkreisschar den Winkel* ω *ein, so ist* ω *auch der Winkel zwischen* q0 *und den anderen Schiebkreisebenen, allerdings mit entgegengesetztem Drehsinn.*

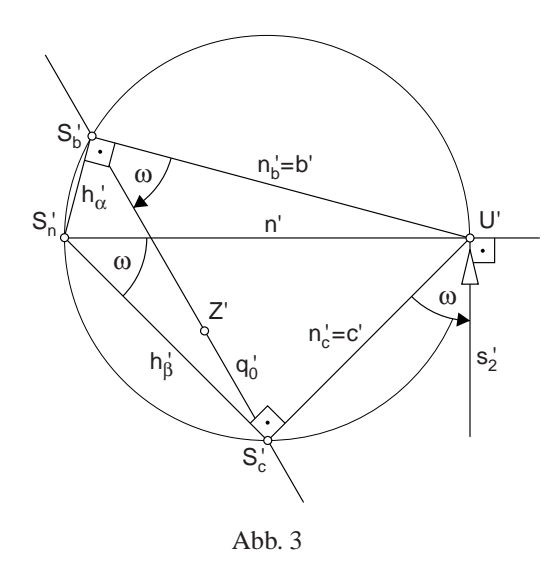

In der Symmetrieebene *µ* von Φ bilden also die Durchmesser der Mittenkreise  $b_0$  und  $c_0$  mit dem Projektionsstrahl durch Z und der Geraden q<sub>0</sub> zwei Strahlenpaare einer *symmetrischen Strahleninvolution*. Aus Abb. 3 kann die Begründung hierfür elementar-geometrisch abgelesen werden:

Der Projektionsstrahl s <sup>2</sup> teilt vom Außenwinkel des Dreiecks  $U'S'_{n}S'_{c}$  in  $U'$  den Winkel  $\omega$  ab. Wegen der rechten Winkel zwischen s'<sub>2</sub> und n' sowie c' und h'<sub>β</sub> ist auch der Innenwinkel des Dreiecks U' $S'_nS'_c$  bei  $S'_n$  gleich  $\omega$ . Die Punkte U',  $S'_{b}$ ,  $S'_{n}$  und  $S'_{c}$  liegen auf dem Thaleskreis mit dem Durchmesser [U ,S <sup>n</sup>], weshalb der Winkel zwischen  $q'_0$  und b' in  $S'_b$  ebenfalls gleich  $\omega$  sein muss (Peripheriewinkelsatz). Bemerkenswert ist noch, dass Veränderungen an der Größe der Schiebkreise ohne Einfluss auf die Lage von q<sub>0</sub> bleiben.

Wir fassen zusammen: Die Durchmessergeraden einer Schar von Schiebkreisen der Kreisschiebfläche Φ längs der Kontur u von Φ erzeugen eine Begleitregelfläche, die zur Konstruktion von Tangenten an u herangezogen werden kann. Wegen der Gleichwertigkeit der Schiebkreisscharen kann sowohl die eine als auch die andere Schiebkreisschar betrachtet werden. Es existieren folglich zwei geeignete Begleitregelflächen längs u. Entscheidet man sich für die Durchmessergeraden  $n_b$  der Profilkreise b, so wird die Begleitregelfläche Ψ $_b$  durch folgende drei Elemente festgelegt: Leitkreis ist der Mittenkreis  $c_0$  der Profilkreise, Leitgeraden sind die Spurgerade  $q_0$  in  $\mu$  sowie die Ferngerade der Profilkreisebenen.

Folglich ist die Begleitregelfläche der Kreisschiebfläche Φ bei Projektion parallel zu  $\mu$  - wie die Begleitregelfläche des Torus bei Parallelbeleuchtung - eine Netzfläche von viertem Grad und siebter STURMscher Art.

### **Tangenten der Kontur bei Projektion parallel zur Symmetrieebene**

In einem allgemeinen Punkt U der Kontur u einer Kreisschiebfläche Φ soll die Tangente t an u konstruiert werden (Abb. 4). Die Durchmessergerade  $n_c$  des Schiebkreises c durch U ist eine Erzeugende der Begleitregelfläche Ψ<sup>c</sup> von Φ. Die gesuchte Tangente t ist die Schnittgerade der Tangentialebenen τ von Φ und σ von Ψ<sub>c</sub> in U. Wir vervollständigen deshalb die Berührkorrelation längs n<sub>c</sub> direkt in τ.

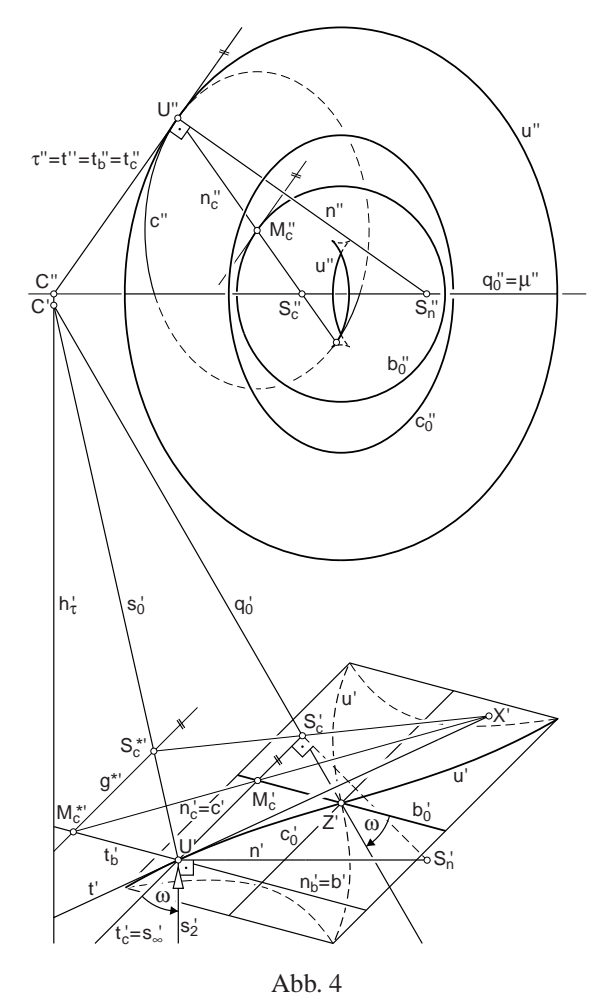

Zuerst benötigt man die Spuren der drei bekannten Tangentialebenen von  $n_c$  in  $\tau$ . Die Spur s<sub>∞</sub> der asymptotischen Ebene fällt in die Schiebtangente t<sub>c</sub>. Die Tangentialebene  $\sigma_M$  von  $\Psi_c$  im Mittelpunkt M<sub>c</sub> von c wird durch n<sub>c</sub> und die Tangente an den Leitkreis b<sub>0</sub> aufgespannt. Die Spur von  $\sigma_M$  in  $\tau$  ist die Schiebtangente t<sub>b</sub> des zweiten Schiebkreises b durch U. Um die Spur s<sub>0</sub> der von Leitgerade q<sub>0</sub> und n<sub>c</sub> aufgespannten Tangentialebene  $\sigma_0$  zu konstruieren, kann die Hauptgerade h<sup>τ</sup> von τ in der Symmetrieebene *µ* benutzt werden. Der Schnittpunkt C :=  $h_{\tau} \cap q_0$  ist ein Punkt von s<sub>0</sub>.

Der Berührpunkt der asymptotischen Ebene ist der Fernpunkt von n<sub>c</sub>. Damit läuft die Konstruktion auf eine Teilverhältnisübertragung hinaus. Eine Hilfsgerade g<sup>∗</sup>||s<sub>∞</sub> (U  $\notin$  g<sup>\*</sup>) in  $\tau$  schneidet s<sub>0</sub> in  $S_c^*$  und t<sub>c</sub> in  $M_c^*$ . Der Schnittpunkt X der Strahlen S<sub>c</sub>S<sup>\*</sup>c und M<sub>c</sub>M<sup>\*</sup>c ist ein Punkt der gesuchten Tangente t.

#### **Lineare Festlegung konjugierter Flachentangenten ¨**

Auf der grundrissprojizierenden Symmetrieachse z von Φ liegen insgesamt vier Punkte von u, ihre Grundrisse sind Wendepunkte von u' und ihre Tangentialebenen grundrissparallel. Wir greifen den elliptischen Punkt  $W \in Z$  heraus und verallgemeinern den linearen Zugang zur Involution der Flächentangenten in W.

In W stimmt (wie bei den drei anderen Punkten) die Flächennormale mit z und den Durchmessergeraden  $n_b$ bzw. n<sub>c</sub> der Schiebkreise b bzw. c durch W überein (Abb. 5). Die Schiebkreise geben also direkt die Normalkrümmungen zu den Schiebtangenten t<sub>b</sub> bzw. t<sub>c</sub> in W an. Zugleich ist z die gemeinsame Doppelerzeugende der Begleitregelflächen  $\Psi_b$  und  $\Psi_c$ .

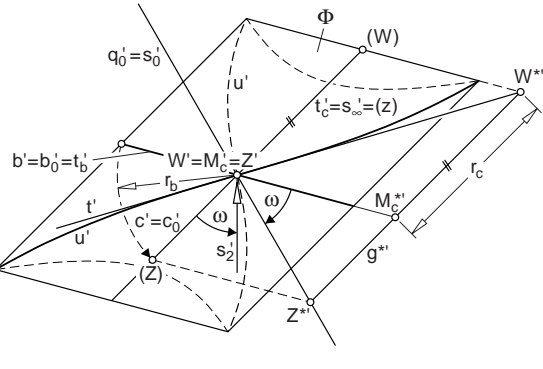

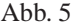

Für die Konstruktion der Tangente t an u in W soll erneut die Begleitregelfläche Ψ<sub>c</sub> benutzt werden. Alle Tangentialebenen von Ψ<sub>c</sub> längs der Doppelerzeugenden z sind grundrissprojizierend. Die Tangentialebene  $\sigma_M$  im Mittelpunkt  $M_c$  von c ist die Leitkreisebene und schneidet τ in t<sub>b</sub>. Die Spur der asymptotischen Ebene ist $\mathfrak{t}_{\mathrm{c}}$  und das Bild $\mathfrak{s}'_0$ der Spur von  $\sigma_0$  durch die Leitgerade  $q_0$  fällt im Grundriss in  $\rm q_{0}^{\prime}$ . Die Strecke  $\overline{\rm WM_c}$  entspricht dem Radius  $\rm r_{c}$  des Schiebkreises c und die Strecke  $\overline{M_cZ}$  (mit  $Z := z \cap q_0$ ) dem Radius  $r_b$  von  $b_0$ .

Auf einer zu t<sub>c</sub> parallelen Hilfsgeraden  $g^* \in \tau$  können zur Übertragung des Teilverhältnisses  $\overline{WM_c}$ :  $\overline{M_cZ}$  beide

Strecken eingepasst werden, wozu man bequem den Radius von  $b_0$  auf  $t'_c$  drehen kann und dort die um  $M_c$  grundrissparallel gedrehte Doppelerzeugende (z) mit den Punkten (W),  $(M_c) = W'$  und (Z) benennt. Verschiebt man (W),  $(M_c)$  und  $(Z)$  längs  $b'_0$ , bis  $(Z)$  in  $Z^*$  auf  $q'_0$  liegt, so gehört der aus (W) verschobene Punkt W<sup>∗</sup> ∈ g<sup>∗</sup> der gesuchten Tangente t von u an.

Im hyperbolischen Punkt von c auf z verfährt man analog. Beim Paralleldrehen von z muss allerdings berücksichtigt werden, dass der Flächenpunkt auf der Strecke  $[M_c, Z]$ liegt.

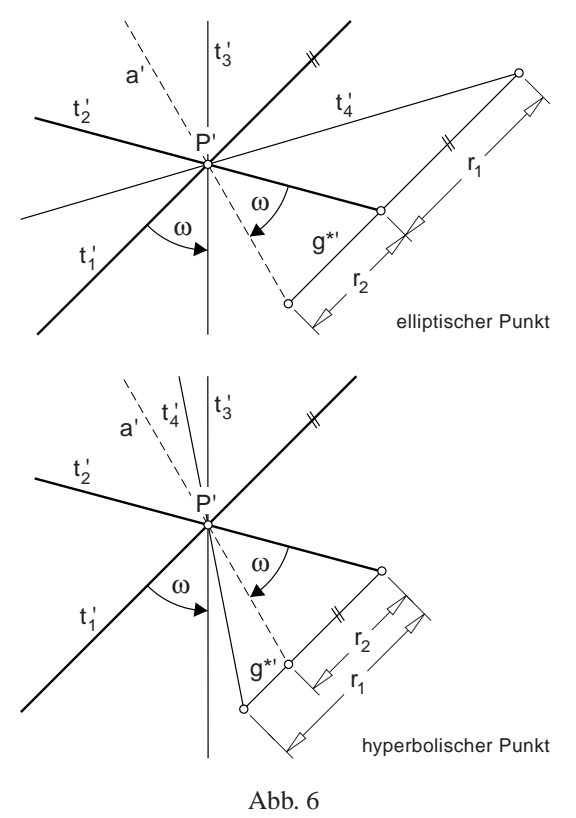

Weil zu jedem elliptischen oder hyperbolischen Punkt P einer krummen Fläche, deren lokale Krümmung in P durch zwei konjugierte Flächentangenten t<sub>1</sub> und t<sub>2</sub> sowie die zugehörigen Normalkrümmungsradien  $r_1$  und  $r_2$  gegeben ist, immer eine in P oskulierende Kreisschiebfläche gefunden werden kann, deren Symmetrieachse z der Flächennormale in P entspricht, kann gefolgert werden (Abb. 6, Normalriss eines Punktes mit projizierender Flächennormale):

**Satz 2** *Ist in einem elliptischen Punkt* P *einer krummen Flache mit der Tangentialebene ¨* τ *ein Paar konjugierter Flächentangenten*  $t_1$  *und*  $t_2$  *mit den zugehörigen Normalkrummungen ¨* 1/r1 *und* 1/r2 *gegeben und bilden außerdem*  $t_1$  *und*  $t_2$  *sowie eine weitere Flächentangente*  $t_3$  *gepaart* 

*mit einer Hilfsgeraden* a *eine symmetrische Strahleninvolution, dann schneiden* a, t<sub>2</sub> *und die zu* t<sub>3</sub> *konjugierte Flächentangente*  $t_4$  (*in dieser Folge*) aus einer zu  $t_1$  paral*lelen Geraden* g<sup>∗</sup> ⊂ τ *(*P ∈ g∗*) zwei Strecken im Verhaltnis ¨*  $r_2 : r_1$ . Ist P hyperbolisch, schneiden a,  $t_4$  *und*  $t_2$  *aus*  $g^*$ *zwei Strecken im Verhältnis*  $|r_2 - r_1|$ :  $r_1$ .

## **Begleitregelfläche der Kreisschiebfläche bei allgemeiner Parallelbeleuchtung**

Für die Untersuchung der allgemeinen Parallelbeleuchtung einer Kreisschiebfläche Φ wählen wir eine Lichtrichtung, gegeben durch den Lichtpfeil l, die weder zur Symmetrieebene *µ* von Φ noch zu einer der Schiebkreisebenen parallel ist. In der aus dem letzten Abschnitt vertrauten Aufstellung in Grund- und Aufriss wird l parallel zum Aufriss angenommen (Abb. 7). Diese Annahme stellt keine Einschränkung der Allgemeinheit dar, da sie durch einen Seitenriss stets zu erreichen ist.

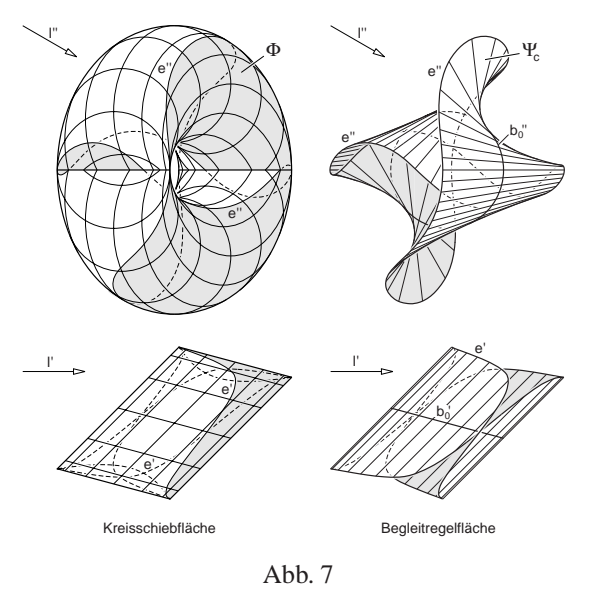

Obwohl die Eigenschattengrenze e im Aufriss einigermaßen verschlungen erscheint, sind auch hier, wie schon bei der speziellen Kontur, die Grundrissbilder der beiden Zweige von e in doppelter Hinsicht spiegelaffin längs der Schiebkreisebenen von Φ. Auf die Darstellung von Schlagschatten wird verzichtet.

Als Begleitregelfläche von e betrachten wir erneut eine, die von Durchmessergeraden einer Schiebkreisschar erzeugt wird. Wählen wir die Durchmesser der Leitkreisschar ci, so bestehen zwei Leitelemente der Begleitregelfläche  $\Psi_c$ aus dem Mittenkreis  $b_0$  und der Ferngerade der Leitkreisebenen (Abb. 7). Außerdem wird im Folgenden gezeigt, dass Ψ<sup>c</sup> die Symmetrieebene *µ* von Φ nach einer Ellipse schneidet. Auf diese Weise wird  $\Psi_c$  durch eine dritte Leitkurve konstruktiv nutzbar.

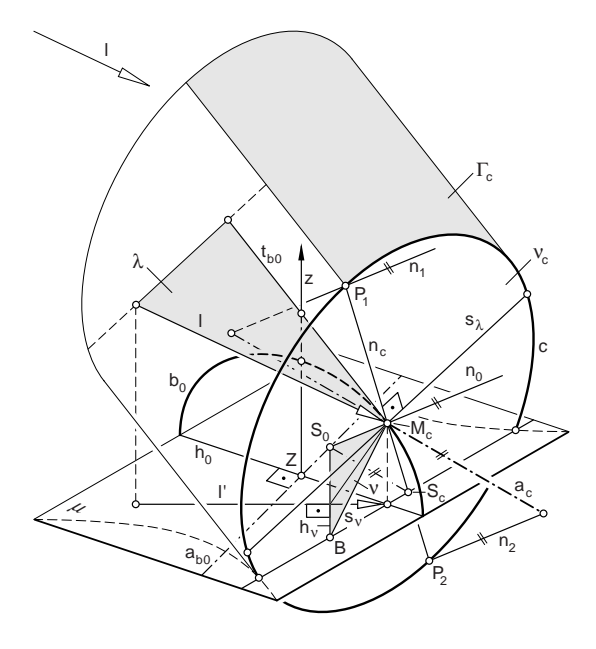

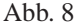

Längs der Schiebkreise wird Φ von Kreiszylindern berührt. Die Zylinderachsen sind Tangenten an den jeweiligen Mittenkreis im Mittelpunkt des betreffenden Schiebkreises (Abb. 8). Legt man den Radius einer Schiebkreisschar bi und somit den Mittenkreis b<sub>0</sub> fest und variiert die Radien der anderen Schiebkreise c<sub>i</sub>, so ändern sich die Lagen der Durchmessergeraden n<sub>ci</sub> durch die Eigenschattengrenze e nicht. Das ist einzusehen, wenn der Radius der ci gegen Null geht und  $\Phi$  nach b<sub>0</sub> ausartet. Die Lichtstrahlen umhüllen dann lediglich einen Kreiszylinder durch  $b_0$ . In jedem Punkt  $M_c \in b_0$  existiert eine Flächennormale n<sub>0</sub> dieses Lichtzylinders. Nimmt man nun für c einen Radius ungleich Null an, so müssen die Flächennormalen  $n_1$ ,  $n_2$  von  $Φ$  in den Punkten P<sub>1</sub>, P<sub>2</sub> := c∩e zu n<sub>0</sub> parallel sein. Die Normalen  $n_0$ ,  $n_1$  und  $n_2$  schneiden die Drehachse  $a_c$  von c. Somit kann n<sub>c</sub> als Normalriss von n<sub>0</sub> auf die Kreisebene  $v_c$ von c gefunden werden.

Alle  $n_0$  von  $b_0$  sind zur Normalebene v der Lichtstrahlen parallel und schneiden die Drehachse  $a_{b0}$  von  $b_0$ . Sie erfüllen also - wie die Begleitregelfläche des Torus - eine Netzfläche vierten Grades und siebter STURMscher Art.

Warum die Spurpunkte S<sub>c</sub> der Erzeugenden n<sub>c</sub> von  $\Psi_c$  in  $\mu$  eine Ellipse q<sub>0</sub> erfüllen, kann anhand der Konstruktion erklärt werden: Errichtet man im Mittelpunkt Mc von c die Normalebene ν der Lichtstrahlen, so schneidet diese *µ* nach einer Geraden h<sub>ν</sub> und die Trägerebene ν<sub>c</sub> von c nach einer Geraden s<sub>v</sub>. Weil für alle c<sub>i</sub> die Schnittgeraden s<sub>v</sub> zueinander parallel sind, erfüllen die Punkte B<sub>i</sub> :=  $s_v \cap \mu$  eine zu b<sub>0</sub> perspektiv affine Ellipse b<sub> $\mu$ </sub> (Abb. 9).

Außerdem sind alle Dreiecke B,S<sub>c</sub>,S<sub>0</sub> mit S<sub>0</sub> :=  $n_0 \cap \mu$  einander ähnlich. Daraus folgt, dass alle  $S_c$  eine Ellipse  $q_0$ erfüllen, die zu b<sub>µ</sub> perspektiv affin ist. Affinitätsachse ist ab0.

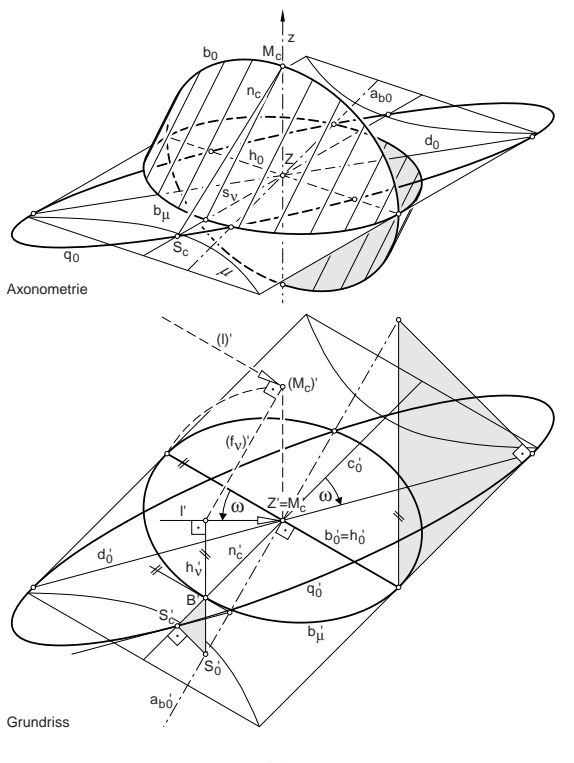

Abb. 9

Uber die zwei beschriebenen Affinitätsbeziehungen kann jeder Punkt  $M_c \in b_0$  mit Tangente nach  $S_c \in q_0$  übertragen werden. Ein solcherart verknüpftes Punktepaare ist immer genau einer Erzeugenden von Ψ<sub>c</sub>zugeordnet. In Abb. 9 wurde diese Uberlegung genutzt, um die Symmetrieach- ¨ se z von  $\Phi$  und den Durchmesser von  $b_0$  in  $\mu$  auf ein Paar konjugierter Durchmesser von  $q_0$  abzubilden. Einer dieser Durchmesser ist d<sub>0</sub> und zugleich jene Leitgerade, in die  $q_0$ ausartet, wenn man den Neigungswinkel der Lichtstrahlen zur Ebene  $\mu$  gegen null gehen lässt. Unabhängig von der Richtung der Lichtstrahlen bilden  $d'_0$  und  $l'_0$  (der Grundriss eines Lichtstrahls l $_0$  durch Z) sowie  $\mathsf{b}_0^\prime$  und  $\mathsf{c}_0^\prime$  eine symmetrische Strahleninvolution. Wir fassen zusammen:

Satz 3 *Längs der Eigenschattengrenze* e einer Kreis*schiebflache ¨* Φ *unter Parallelbeleuchtung existieren zwei gleichwertige Begleitregelflächen* Ψ<sub>b</sub> *und* Ψ<sub>c</sub>, *deren Erzeugenden Durchmessergeraden jeweils einer Schiebkreisschar sind. Sie sind von viertem Grad und funfter ¨* STURM*scher Art. Bei Beleuchtung parallel zur Symmetrieebene von* Φ *entarten die Begleitregelflachen zu Fl ¨ achen ¨ vierten Grades und siebter STURMscher Art.*

Abb. 10 zeigt zwei Normalrisse der Begleitregelfläche Ψ<sub>c</sub>.

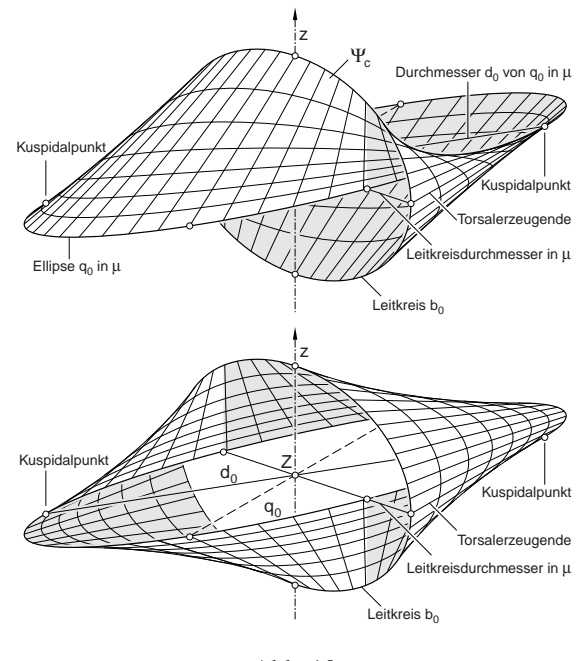

Abb. 10

#### **Allgemeine Tangente der Eigenschattengrenze**

Zu einem allgemeinen Punkt P der Eigenschattengrenze e einer Kreisschiebfl¨ache Φ soll die Tangente t von e konstruiert werden (Abb. 11). Wir wählen die Begleitregelfläche Ψc, die von Durchmessergeraden der Schiebkreise c<sub>i</sub> erzeugt wird, und vervollständigen die Berührkorrelation längs der Erzeugenden  $n_c$  von  $\Psi_c$  in der Tangentialebene  $\tau$  von P bezüglich P.

Der Schlagschatten  $P_s$  in der Symmetrieebene  $\mu$  ist ein Punkt der Hauptgeraden h<sub>τ</sub> von τ in *μ*. Außerdem ist h'<sub>τ</sub> normal zu n<sub>0</sub>'. Zu n<sub>0</sub> gelangt man über die Normalebene v der Lichtrichtung, die den Mittelpunkt Mc des Schiebkreises c von P enthält. Der Schnittpunkt  $S_0$  der Hauptgeraden  $h_v := v \cap \mu$  mit der Drehachse a<sub>b0</sub> des Mittenkreises b<sub>0</sub> ist ein Punkt der Normalen  $n_0 := S_0 M_c$ .

Die Tangentialebene  $\sigma_M$  von  $\Psi_c$  in  $M_c$  wird durch n<sub>c</sub> und die Tangente t<sub>b0</sub> an b<sub>0</sub> aufgespannt. Die Spur von  $\sigma_M$  in  $\tau$ ist also die Schiebtangente  $t<sub>b</sub>$  des Schiebkreises b durch P. Die zweite Schiebtangente t<sub>c</sub> in P entspricht der Spur s∞ der asymptotischen Ebene  $\sigma_{\infty}$  von n<sub>c</sub>.

Die Tangentialebene  $\sigma_0$  im Schnittpunkt S<sub>c</sub> von n<sub>c</sub> mit der Leitellipse  $q_0 \,\subset \mu$  wird von n<sub>c</sub> und der Tangente t<sub>q0</sub> an q<sub>0</sub> aufgespannt. Weil  $q_0$  über zwei Affinitäten mit den Affinitätsachsen h<sub>0</sub> (Durchmesser von b<sub>0</sub> in  $\mu$ ) bzw. a<sub>b0</sub> (Drehachse von  $b_0$ ) aus  $b_0$  hervorgeht, kann t<sub>q0</sub> folgendermaßen bestimmt werden:

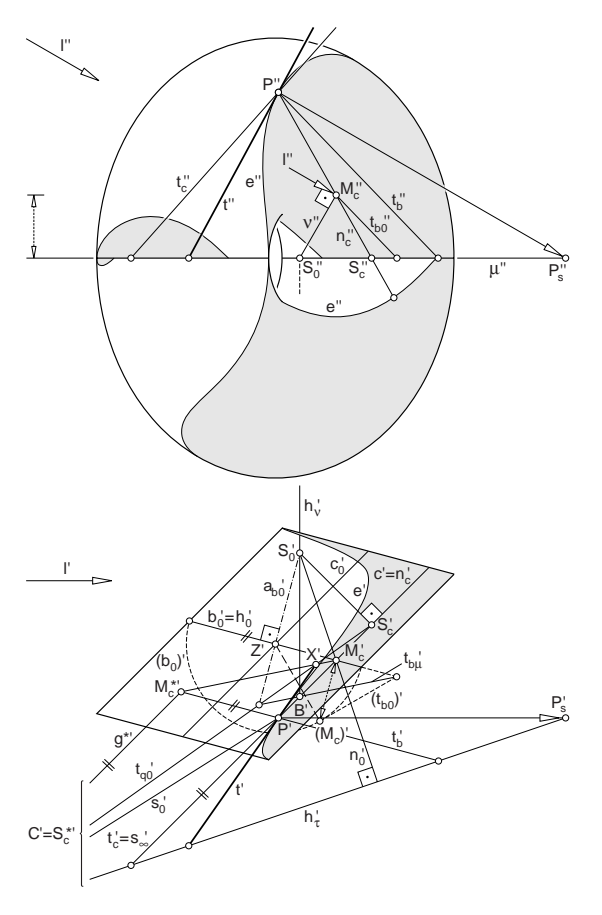

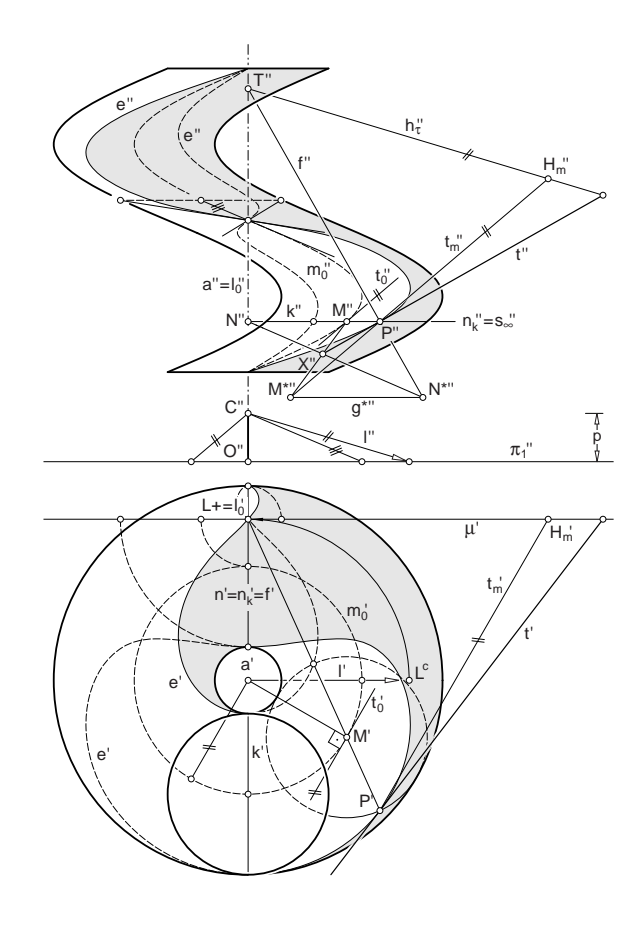

Abb. 11

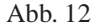

Die Tangente t<sub>b0</sub> an b<sub>0</sub> schneidet h<sub>0</sub> in einem Punkt der Tangente t<sub>b*u*</sub> an die zu b<sub>0</sub> affine Ellipse b<sub>*u*</sub> in B  $\in$  h<sub>*v*</sub>, b<sub>*u*</sub>; gezeichnet wird das im Grundriss nach Paralleldrehen von  $b_0$  nach ( $b_0$ ); t<sub>b*u*</sub> wiederum schneidet a<sub>b0</sub> in einem Punkt von t<sub>q0</sub>. Die Spur s<sub>0</sub> von  $\sigma_0$  in  $\tau$  enthält den Schnittpunkt C von t<sub>q0</sub> und h<sub>τ</sub>.

Eine Hilfsgerade g<sup>∗</sup>||s<sub>∞</sub> und g<sup>\*</sup>  $\in \tau$  zur Übertragung des Teilverhältnisses  $TV(S_c, M_c, P)$  kann durch C gezeichnet werden. Dann ist  $C' = S_c^*$  und  $M_c^* := t_b \cap g^*$ . Der Schnittpunkt X' der Strahlen S' $_c$ S $_c^{\ast'}:=$   $t_{q0}^\prime$  und  $M_c^\prime M_c^{\ast'}$  ist ein Punkt von t .

## **2 Schichtenkreisschraubflache ¨**

Schichtenkreisschraubflächen können als Schiebflächen erzeugt werden, weil ihre Schichtenkreise eine Schar schiebungsgleicher Kurven bilden. Die zweite Schar von Schiebkurven besteht aus zur Mittenlinie schiebungsgleichen Schraublinien (vgl. auch [3], S. 144). Somit gehört die Schichtenkreisschraubfläche zwei Flächenklassen an, weshalb besonders knappe Tangentenkonstruktionen mit der Begleitregelflächenmethode möglich sind. Außerdem kann die Schichtenkreisschraubfläche als oskulierende

Hilfsfläche für alle Schraubflächen dienen, bei denen der *Querschnitt* verfügbar ist.

Wir untersuchen die Eigenschattengrenze e einer Schichtenkreisschraubfläche Φ in Grund- und Aufriss. Die Richtung paralleler Lichtstrahlen ist durch den Lichtpfeil l gegeben (Abb. 12). Die Flächennormalen längs e schneiden nach einem bekannten Satz ([8], S. 173 f) die Schraubachsenparallele  $l_0$  durch den Drehfluchtpunkt L+ der Lichtstrahlen. Im Grundriss fallen zu jedem Punkt P von e die Bilder der Flächennormalen n und der Durchmessergeraden  $n_k$  des Schichtenkreises k von P zusammen. Also schneiden die Durchmessergeraden der Schichtkreise längs e ebenfalls  $l_0$ .

Wir benutzen die Durchmessergeraden als Erzeugende der Begleitregelfläche Ψ längs e. Die drei Leitelemente von Ψ sind dann die Ferngerade der Schichtenkreisebenen, die Mittenschraublinie m<sub>0</sub> sowie die Schraubachsenparallele  $l_0$ .

**Satz 4** *Bei Parallelbeleuchtung ist die Begleitregelflache ¨*  $der$  *Schichtenkreisschraubfläche* Φ *ein gerades Konoid*, *dessen Leitgerade parallel zur Schraubachse durch den Drehfluchtpunkt der Lichtstrahlen verlauft und dessen ¨ Leitkurve die Mittenschraublinie von* Φ *ist.*

In zwei Fällen ist Ψ eine Wendelfläche: einmal wenn die Leitgerade  $l_0$  in die Schraubachse a fällt und zum anderen wenn  $l_0$  die Leitkurve m<sub>0</sub> unendlich oft trifft.

Im Punkt P der Eigenschattengrenze e von Φ soll die Tangente t an e konstruiert werden. Wir vervollständigen die Berührkorrelation längs  $n_k$  in der Tangentialebene  $\tau$  von P. Die Tangentialebene  $\sigma_M$  im Mittelpunkt M von k wird durch  $n_k$  und die Schraubtangente to aufgespannt. Die Spur  $t_m$  von  $\sigma_M$  in  $\tau$  ist eine Mantellinien des Berührzylinders von k und zu to parallel. Der Spurpunkt  $H_m$  von  $t_m$  in der Frontebene  $\mu$  durch  $l_0$  ist ein Punkt der zu l parallelen Spur h<sup>τ</sup> von τ in *µ*. Die Spur s<sup>∞</sup> der asymptotischen Ebene von  $n_k$  ist waagerecht und fällt in die Schichtenkreistangente tk.

Die Leitgerade  $l_0$  ist die Striktionslinie von Ψ und spannt mit n<sub>k</sub> die *Zentralebene* von n<sub>k</sub> auf (vgl. [5], S. 71f.). Ihre Spur in  $\tau$  ist die Falltangente f durch T :=  $l_0 \cap h_{\tau}$ . Zentralebene und asymptotische Ebene sind zueinander orthogonal.

Zur Übertragung des Teilverhältnisses wird eine Hilfsgerade g<sup>∗</sup>  $\subset$  t parallel zu s<sub>∞</sub> angenommen. Sie schneidet t<sub>m</sub> in M<sup>∗</sup> und f in N<sup>∗</sup>. Der Schnittpunkt X<sup>″</sup> der Geraden N″N<sup>∗″</sup> und M"M<sup>∗"</sup> ist ein Punkt der gesuchten Tangente t an e. Eine Konstruktionslinie lässt sich einsparen, wenn g<sup>∗</sup> durch T gewählt wird.

Aus Abb. 12 kann noch jene einfache Konstruktion herausgelesen werden, die auf die Wendetangenten von e" führt.

### **Schlussbemerkungen**

Die Untersuchung der Schiebflächen zeigt, dass eine konstruktiv verwertbare Begleitregelfläche nicht immer aus der Normalenkongruenz der untersuchten Fläche Φ herausgeschält werden kann. Für die Festlegung einer brauchbaren Begleitregelfläche ist vielmehr die kinematische Erzeugung von Φ ausschlaggebend. Bei den Schiebflächen, wie auch im noch ausstehende Teil zur Zentralbeleuchtung, führt der Lösungsweg für die Tangentenkonstruktion über eine genaue Analyse der Punktkonstruktion.

## **Literatur**

- [1] BRAUNER, HEINRICH: Lehrbuch der Konstruktiven Geometrie; Springer-Verlag, Wien, New York 1986
- [2] HOHENBERG, FRITZ: Konstruktive Geometrie in der Technik; 3. verb. Aufl. Springer-Verlag, Wien 1966
- [3] KRUPPA, ERWIN: Analytische und konstruktive Differentialgeometrie; Springer-Verlag, Wien 1957
- [4] LORDICK, DANIEL: Konstruktion der Schattengrenzen krummer Flächen mithilfe von Begleitflächen; Shaker, Aachen 2001 (zugl. Karlsruhe, Univ., Diss. 2001)
- [5] MÜLLER, EMIL; KRAMES, JOSEF LEOPOLD: Konstruktive Behandlung der Regelflächen; in: Vorlesungen über Geometrie, Band III; Franz Deuticke, Leipzig, Wien 1931
- [6] SCHEFFERS, GEORG: Lehrbuch der Darstellenden Geometrie in zwei Bänden. Erster Band; Verlag von Julius Springer, Berlin 1922
- [7] STACHEL, HELLMUTH: Zum Umriss der Drehflächen; in: Anzeiger der math.-naturw. Klasse der Österreichischen Akademie der Wissenschaften, Nr. 10; Wien 1972
- [8] WUNDERLICH, WALTER: Darstellende Geometrie II; Bibliographisches Institut, Mannheim 1967

#### **Daniel Lordick**

Institut für Geometrie Technische Universität Dresden Zellescher Weg 12-14, D 01096 Dresden e-mail: lordick@math.tu-dresden.de

Originäre wissenschaftliche Arbeit

Angenommen am 08.12.2004.

# **ANA SLIEPCEVI ˇ C´**

# **Die Kreisbüschel in der isotropen Ebene**

## **Pramen kruˇznica u izotropnoj ravnini**

#### **ABSTRACT**

Promatraju se izotropne kružnice u modelu izotropne ravnine s apsolutnom figurom  $(f, F)$  u konačnosti. U usporedbi s euklidskom ravninom, u kojoj je pramen kružnica moguće zadati samo na pet različitih načina, pokazuje se da je u izotropnoj ravnini to moguće učiniti na devet načina. Konstruira se po jedna kružnica za svaki od zadanih pramenova.

Ključne riječi: geometrija, izotropna ravnina, izotropna kružnica

## **Pencil of circles in isotropic plane**

#### **ABSTRACT**

The model of an isotropic plane with absolute figure (*f*,*F*) in finiteness is studied. In comparation with Euclidean plane, where pencil of circles can be set only on five different ways, it is shown that in an isotropic plane it can be done on nine ways.

A circle is constructed for every given pencil

**Key words:** geometry, isotropic plane, isotropic circle

**MSC 2000:** 51N99, 51M15

## **Einleitung**

Bei der Kurvenuntersuchung in einer projektiv-metrischen Ebene spielen immer die sogenannten zirkuläre Kurven die wichtige Rolle. Die Kreise sind die einfachsten zwischen solchen Kurven. Bekanntlich kann ein Kreis in der euklidischen Ebene auf die folgende Weise eindeutig gegeben sein:

- 1. durch drei verschiedene reelle Punkte
- 2. durch einen reellen und ein Paar konjugiert imaginäre Punkte
- 3. durch einen einfachen und einen zweizuzählenden Punkt
- 4. durch einen Punkt und Kreismittelpunkt.
- 5. durch eine Tangente und Kreismittelpunkt.

Ein Kreisbüschel (bzw. eine Kreiseschar) in der gleichen Ebene kann auf die folgende Weise gegeben sein:

- 1. durch zwei verschiedene reelle Punkte
- 2. durch ein konjugiert imaginäres Punktepaar
- 3. durch einen zweizuzählenden Punkt
- 4. durch eine zweizuzählende Tangente
- 5. durch den Mittelpunkt.

In der isotropen Ebene geschieht etwas anders. Es existieren mehrere Möglichkeiten um einen eideutigen Kreis wie auch ein Kreisbüschel aufzugeben.

## **Die isotrope Kreisb¨uschel und Kreisescharen**

Sei durch die Absolutfigur (*F*, *f*) ein endliches Modell der isotropen Ebene gegeben. Jeder Kegelschnitt der in einem solchem Modell die Gerade *f* im Punkt *F* berührt, heisst der *isotrope Kreis*. Einen isotropen Kreis kann man auf die folgende Weise aufgeben:

- 1. durch drei verschiedene reelle Punkte
- 2. durch einen reellen und zwei konjugiert imaginären Punkten
- 3. durch einen einfachen und einen zweizuzählenden Punkt
- 4. durch drei verschiedene reelle Tangenten
- 5. durch eine reelle und zwei konjugiert imaginären Tangenten
- 6. durch eine einfache und eine zweizuzählende Tangente.

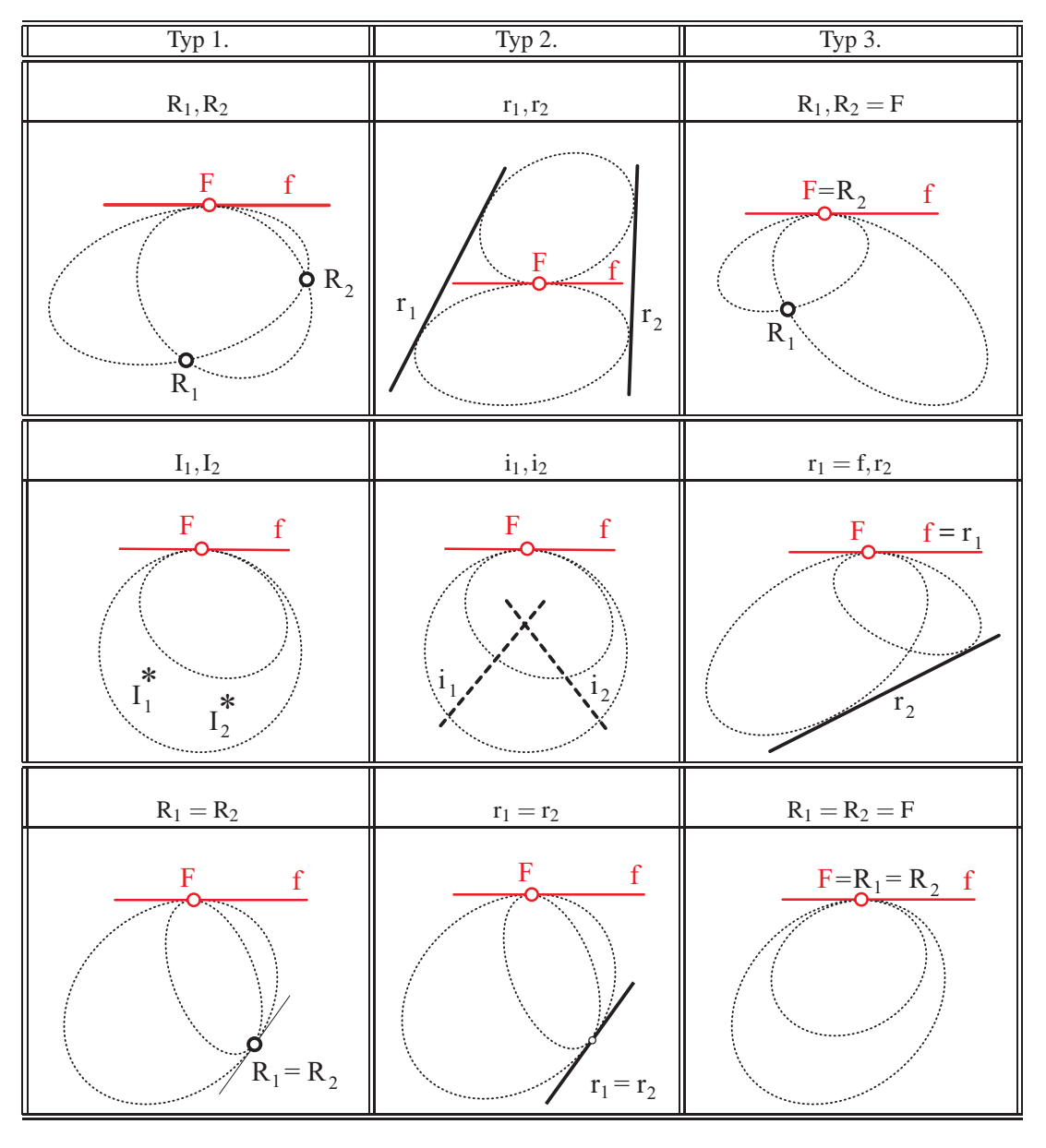

![](_page_13_Figure_3.jpeg)

Ein Kreisbüschel bzw. eine Kreiseschar in der isotropen Ebene kann man auf neun verschiedene Weisen wie folgt bestimmen (sieh die Tabelle):

- 1. durch zwei verschiedene reelle Punkte
- 2. durch ein konjugiert imaginäres Punktepaar
- 3. durch einen zweizuzählenden Punkt (*Beruhrungskreisb ¨ uschel ¨* )
- 4. durch zwei verschiedene reelle Tangenten
- 5. durch ein konjugiert imaginäres Tangentenpaar
- 6. durch eine zweizuzählende Tangente (*Beruhrungskreiseschar ¨* )
- 7. der Büschel der Kreise, die sich im *F* oskulieren und noch einen gemeinsamen Punkt durchlaufen (*Oskulationskreisbuschel ¨* )
- 8. der Büschel der Kreise, die sich im *F* oskulieren und noch eine gemeinsame Tangente berühren (*Oskulationskreiseschar*)
- 9. der Büschel der Kreise, die sich im *F* hyperoskulieren (*Hyperoskulationskreisbuschel) ¨* .

Es wird interessant vorzuzeigen wie man einen isotropen Kreis jedes Büschels bzw. Schar konstruktiv erreichen kann.

1. Sei der Kreisbüschel durch zwei verschiedene reelle Punkte *A* und *B* gegeben (Fig. 1). Jeder beliebige Punkt *C* ( $C \notin f$ ,  $\overline{AB}$ ) bestimmt einen einzigen Kreis dieses Büschels. Den konkreten Kreis *k* konstruiert man z.B. als das projektive Erzeugnis der Geradenbüschel  $(F)$  und (*A*). Jeder beliebige Punkt *D* dieses Kreises wurde durch die projektive Vervollständigung der projektiven Geradenbüscheln  $(F)$  und  $(A)$  mittels der perspektiven Punktereihen (*m*) und (*n*) konstruiert.

![](_page_14_Figure_4.jpeg)

Figur 1.

2. Ein Kreisbüschel wird durch ein konjugiert imaginäres Punktepaar gegeben. Es wird als das Doppelpunktepaar der elliptischen Involution an der Gerade *p* dargestellt. Diese Involution wird in der Fig. 2. mittels des Laguerrepunktes *L* gegeben ([1], [2]). Sei  $C(C \notin f, p)$  ein beliebiger Punkt, der einen konkreten Kreis des Büschels bestimmt. Ein weiterer Punkt *E* dieses Kreises wurde mittels Polarität konstruiert. Sind nämlich an einer Geraden zwei Punkte polar zugeordnet in bezug auf einen Kegelschnitt, bilden sie einen harmonischen Quadrupel mit den Schnittpunkten dieser Geraden und diesem Kegelschnitt. Der Punkt *G* wird mittels (*FCBG*) = −1 konstruiert, ebenso die Polare  $b = B_1 G$  des Punktes *B*. Die Polare *a* des Punktes *A* schneidet die Gerade *b* im Punkt *P*, der stellt den Pol der Geraden

![](_page_14_Figure_7.jpeg)

Figur 2.

*p* dar. Mittels des Punktes *P* konstruiert man den vierten harmonischen Punkt *E* an der Geraden *a*, der ein weiterer Realpunkt des gegebenes Kegelschnittes wird. Der Punkt *D* wurde auf die gleiche Weise bestimmt. Jeden weiteren Kreispunkt konstruiert man gleich wie beim Fall 1.

**3.** Fallen die Punkte *A* und *B* zusammen, wird das Kreisbüschel durch die Tangente a<sub>1</sub> und ihren Berührungspunkt  $A = B$  bestimmt (Fig. 3). Jeder beliebige Punkt *C* (*C*  $\notin$  *f*,*a*<sub>1</sub>) bestimmt einen einzigen Kreis aus dem Kreisbüschel, der wird ebenso wie beim Fall 1. konstruiert.

![](_page_14_Figure_11.jpeg)

**4.** Die Kreiseschar ist durch zwei verschiedene reelle Tangenten *a* und *b* gegeben (Fig. 4). Eine weitere beliebige Tangente *c* bestimmt einen einzigen Kreis aus der Schar. Die Konstruktion eines konkreten Kreises läuft dual mit dem Fall 1.

![](_page_14_Figure_13.jpeg)

Figur 4.

**5.** Mit einem Paar der konjugiert imaginären Kreistangenten wird in der Fig. 5. eine Kreiseschar gegeben. Die imaginären Kreistangenten wurden als die Doppelgeraden des elliptischen involutorischen Geradenbüschels (P) dargestellt. Dieses Geradenbüschel wurde durch zwei involutorische Geradenpaare  $(a, a_1)$ ,  $(b, b_1)$  bestimmt. Eine beliebige Tangente *n* bestimmt einen einzigen Kreis aus der Schar. Durch die mit dem Fall 2. duale konstruktive Verfahrungsweise bestimmt man die Tangente *r* dieses Kreises.

![](_page_15_Figure_2.jpeg)

Figur 5.

**6.** Durch eine zweizuzählende Tangente  $a = b$  und ihren Berührungspunkt  $A = B$  wird eine Kreiseschar in der Fig 6. gegeben. Mit einer beliebigen Tangente *c* ist ein einziger Kreis der Schar bestimmt. Eine weitere Tangente *d* des gegebenen Kreises konstruiert man mittels der Vervollständigung der projektiven Punktereihen (*f*) und (*a*). Diese Konstruktion ist im ganzen dual mit der Konstruktion beim Fall 3.

![](_page_15_Figure_5.jpeg)

Figur 6.

7. Um ein Oskulationskreisbüschel zu erreichen sollte man, beispielsweise, die drei nicht kollinearen Punkte *A*, *B* und *C* eines beliebigen Kreises *c* nehmen und mittels dieses Kreises einen neuen Kreis *c*<sup>1</sup> konstruieren, so dass dieser den Kreis *c* im *F* oskuliert und noch in einem weiteren Punkt *A* schneidet (Fig. 7.). Dieser Kreis  $c_1$  wird mittels einer Elation des Kreises *c* konstruiert. Als die Elationsachse nimmt man die Gerade *f* und das Elationszentrum ist im Punkt  $AB \cap f = S$ . Mittels der Elation *e*  $(S, o = f, B, B_1 = A)$ , wobei dem Punkt *B* der Punkt  $B_1 = A$ zugeordnet ist, wird die Konstruktion des Kreises  $c_1$  durchgeführt.

Läuft der Punkt *B* den Kreis *c* durch, ändert sich das Punktepaar  $(B, B_1 = A)$  und läuft dabei das Elationszentrum *S* ∈ *f* der Gerade *f* durch. Jede solche Elation bestimmt einen neuen Kreis des Oskulationskreisbüschels.

![](_page_15_Figure_10.jpeg)

Figur 7.

**8.** Die Oskulationskreiseschar kann z. B. so gegeben sein, dass die Kreise, ausser dem Oskulationspunkt *F*, noch eine gemeinsamme Tangente *a* besitzen. Der Kreis *c* in der Fig. 8. berührt die Gerade *a* im Punkt *A* und als noch eine Tangente die Gerade *b* besitzt. Mittels einer Elation *e*  $(S = f \cap a, o = f, b, b_1)$ , wobei man als  $b_1$  immer eine neue Tangente auswählt, konstruiert man jeden neuen Kreis der Kreiseschar.

![](_page_15_Figure_13.jpeg)

Figur 8.

9. In der Fig. 9. wurde ein Hyperoskulationskreisbüschel mit dem Berührungspunkt *F* dargestellt. Alle Kreise dieses Büschels wurden durch die Elation  $e$  ( $S = F$ ,  $o = f$ ,  $A$ ,  $A$ <sub>1</sub>) eines gegebenen Kreises *c* konstruiert, wobei dem Punkt *A* ∈ *c* jedesmal ein anderer Punkt *A*<sup>1</sup> zugeordnet ist. (Ganz analog konnte man eine Hyperosculationskreiseschar betrachten.)

![](_page_16_Figure_3.jpeg)

![](_page_16_Figure_4.jpeg)

## **Literatur**

- [1] NIČE, V., *Uvod u sintetičku geometriju*, Školska knjiga, Zagreb, 1956.
- [2] SZIROVICZA, V., *Die imaginaren Elemente bestimm- ¨ ter Kegelschnitte*, KoG 6 (2002), 55-57
- [3] SACHS, H., *Ebene isotrope Geometrie*, Braunnschweig-Wiesbaden, 1987.

## **Ana Sliepˇcevi´c**

Fakultät für Bauwesen Kačićeva 26, 10000 Zagreb e-mail: anas@grad.hr

Stručni rad Prihvaćeno 9. 6. 2004.

## **JASNA KOS -MODOR, EMA JURKIN**

# **Rasjedi**

#### **Faults**

### **ABSTRACT**

The faults are basic structural units of lithosphere. They begin to create by the cracking and moving of the rocks because of the gravitation, expansion or compression forces. Two blocks of the rocks are formed, fault walls - hanging wall and foot wall, which are moving along the fault plane. In view of the moving of the hanging wall with respect to the foot wall, we distinguish the normal fault and the reverse fault. In the projection with heights, the normal fault and the reverse fault with two profiles are shown.

**Key words:** projection with heights, fault, fault plane, fault walls

**MSC 2000:** 51N05

#### **Rasjedi**

### **SAZETAK ˇ**

Rasjedi su osnovne strukturne jedinice litosfere. Nastaju pucanjem i pomicanjem dijelova stijenske mase pod utjecajem sila gravitacije, ekspanzije ili kompresije. Stvaraju se dva stijenska bloka, krila rasjeda - krovinsko i podinsko krilo koji se pomiču duž rasjedne ravnine. Ovisno o pomicanju krovinskog krila prema podinskom razlikujemo normalne i reverzne rasjede. U kotiranoj projekciji dan je prikaz normalnog i reverznog rasjeda s dva profila.

Ključne riječi: Kotirana projekcija, rasjed, rasjedna ravnina, krila rasjeda

*Rasjedi* su osnovne jedinice litosfere [5], tvrdog plašta Zemljine kore, koje nastaju pucanjem i pomicanjem dijelova stijenske mase pod utjecajem sila gravitacije, ekspanzije ili kompresije. U trenutku kad pritisak neke od ovih sila nadjača elastičnost stijena, dolazi do njihova pucanja i stvaranja dvaju stijenskih blokova - *krila*. Krila se poˇcinju kretati duˇz rasjedne plohe - *paraklaze* koja moˇze biti uspravna ili nagnuta u različitim smjerovima [1].

Krilo iznad nagnute paraklaze naziva se *krovinskim*, a ono ispod *podinskim* (Slika 1) [5]. S obzirom na kretanje krovinskog krila prema podinskom uz nagnute paraklaze rasjedi se dijele na normalne i reverzne [1].

![](_page_18_Figure_17.jpeg)

Kod normalnih rasjeda dolazi do spuštanja krovinskog krila u odnosu na podinsko (Slika 2) i pri tome obično do širenja stijenske mase [1]. Obratno, kod reverznih rasjeda krovinsko krilo se izdiže, a podinsko spušta (slika 3) pri čemu obično dolazi do koncentracije stijenske mase [5].

![](_page_18_Figure_19.jpeg)

![](_page_18_Figure_20.jpeg)

![](_page_19_Figure_2.jpeg)

Položaj paraklaze određuje se kao kod slojeva pružanjem, smjerom nagiba i kutom nagiba [2] i [3].

Pomicanje krila po paraklazi može biti u različitim smjerovima. Ako se pomicanje krila vrši okomito na pružanje paraklaze, dolazi do medusobnog horizontalnog udaljavanja ili približavanja krila - *hoda rasjeda*, te njihova vertikalnog udaljavanja - *skoka rasjeda* (slike 2 i 3, h - hod rasjeda, s - skok rasjeda).

Kod nekih rasjeda javlja se samo horizontalni pomak krila duˇz paraklaze. Takvi rasjedi nazivaju se *horizontalnim* ili *transkurentnim* [1].

Ako se pretpostavi da su paraklaza i stijenke podinskog i krovinskog krila potpuno ravne plohe, rasjed se može geometrijski prikazati pomoću triju ravnina: rasjedne ravnine ili paraklaze  $\alpha$  i dviju krilnih ravnina  $\beta_1$  i  $\beta_2$  koje nakon kretanja krila po paraklazi ostaju paralelne (slika 2 i 3).

![](_page_19_Figure_7.jpeg)

Slika 6

Paraklaza i krilne ravnine mogu biti nagnute pod bilo kojim kutom prema horizontalnoj ravnini. Najpogodnija metoda za prikazivanje rasjeda je kotirana projekcija [4]. Rasjedi se zadaju s jednom slojnicom svake ravnine, smjerovima pada ravnina i njihovim priklonim kutovima (slika 4 - primjeri normalnog rasjeda, slika 5 - primjeri reverznog rasjeda).

Na slici 6 prikazan je normalni rasjed u mjerilu 1:125 kojem paraklaza α ima prikloni kut 45◦ dok prikloni kutovi krilnih ravnina  $β_1$ ,  $β_2$  iznose 30°. Nakon određivanja intervala konstruirane su slojnice ravnina  $\alpha, \beta_1$  i  $\beta_2$  te presječnice paraklaze sa krilnim ravninama  $p_{\alpha,\beta_1}$  i  $p_{\alpha,\beta_2}$ , koje su međusobno paralelne. U točki 2 presječnice  $p_{\alpha,\beta_2}$ postavljena je projicirajuća - profilna ravnina  $\varepsilon_1$  okimoto na slojnice paraklaze koja siječe svaku od triju ravnina u jednom pravcu. Nakon prevaljivanja profilne ravnine u nivo ravninu 2, dobiva se profil rasjeda kao trodjelna razlomljena linija. Profil svake ravnine odreden je dvjema točkama pa je tako profil paraklaze određen fiksnom točkom 2<sub>°</sub> i točkom u kojoj slojnica 4 paraklaze siječe pro-

filnu ravninu. Profil paraklaze treba produžiti do prevaljene točke *M* presječnice  $p_{\alpha,\beta_1}$  (točka *M*<sub>°</sub>) od koje se dalje nastavlja profil krilne ravnine β<sub>1</sub>. Profil ravnine β<sub>1</sub> određen je točkom 6<sub>∘</sub> i fiksnom točkom 2<sub>°</sub> u kojoj slojnica 2 ravnine β<sub>1</sub> siječe profilnu ravninu. Profil krilne ravnine β<sub>2</sub> određen je fiksnom točkom 2<sub>°</sub> presječnice *p*<sub>α,β2</sub> i prevaljenom točkom 0. Osim profilne ravnine  $ε_1$  postavljena je i profilna ravnina ε<sub>2</sub> u točki 6 presječnice  $p_{\alpha,\beta_1}$  okomito na slojnice krilnih ravnina, te je profil rasjeda dobiven prevaljivanje ravnine  $\varepsilon_2$  u nivo ravninu 6 na isti način kao u prethodnom sluˇcaju. Profil paraklaze odreden je prevaljivanjem dužine 6N.

Slika 7 prikazuje reverzni rasjed u mjerilu 1:100 kod kojeg je prikloni kut paraklaze 60◦, a prikloni kutovi krilnih ravnina su 45°. Slika je u ovom slučaju složenija jer se projekcije slojnica svih triju ravnina preklapaju pa na to treba paziti kod određivanja profila. Profilna ravnina  $\varepsilon_1$  postavljena je u točki 6 presječnice *p*<sub>α,β1</sub> i prevaljena u nivo ravninu 6, a profilna ravnina  $ε_2$  u točki 4 presječnice  $p_{α,β_2}$ , pa je profil rasjeda odreden prevaljivanjem u nivo ravninu 4.

![](_page_20_Figure_6.jpeg)

## **Literatura**

- [1] FELETAR, D., PERICA, D., VUK, R., *Geologija 1*, MRD, Zagreb, 2001.
- [2] HERAK, M., *Geologija*, Školska knjiga, Zagreb, 1973.
- [3] KOS-MODOR, J., JURKIN, E., *Sloj*, Kog, 2003.
- [4] NIČE, V., *Deskriptivna geometrija*, Školska knjiga, Zagreb, 1980.

[5] ŠESTANOVIĆ, S., Osnove geologije i petrografije, Školska knjiga, Zagreb, 1986.

## **Jasna Kos-Modor, Ema Jurkin**

Rudarsko-geološko-naftni fakultet Sveučilišta u Zagrebu Pierottijeva 6, 10000 Zagreb e-mail: ejurkin@rudar.rgn.hr

Stručni rad Prihvaćen 23. 12. 2004.

# **SANJA HAK SONJA GORJANC MARIO UROSˇ**

# **Vizualizacije funkcija Gaussove i srednje zakrivljenosti u programu** *Mathematica*

**Visualizations of Gaussian and Mean Curvatures by Using** *Mathematica*

#### **ABSTRACT**

The paper gives an overview of the program written in the language *Mathematica*, which enables colouring of a surface with the colour that is the function of its Gaussian and mean curvatures, as well as drawing the graphs of those functions. Ten examples of visualizations obtained by the use of that program are presented.

The article is a small extract from the students' paper which was awarded Rector's Prize in 2004.

**Key words:** Gaussian curvature, mean curvature, surface, visualization

**MSC 2000:** 53A05

Akademske godine 2003/04 Sanja Hak i Mario Uroš, tadašnji studenti četvrte i treće godine Građevinskog fakulteta Sveučilišta u Zagrebu, napisali su rad Gaussova i sred*nja zakrivljenost ploha - vizualizacije u programu Mathematica*. Voditeljica rada bila je Sonja Gorjanc, a rad je nagrađen Rektorovom nagradom. Ovaj je članak mali izvadak iz te radnje.

### **1 O plohama euklidskoga prostora**

Ovdje dajemo neke osnovne definicije iz područja diferencijalne geometrije ploha koje se uz znatno detaljnija objašnjenja nalaze u drugom i trećem poglavlju radnje [7, str. 10-37] pri čijem su pisanju autori koristili sljedeću literaturu: [1], [5], [6], [8], [9].

#### **1.1 Parametrizacija i singulariteti ploha**

Neka je  $u \subset \mathbb{R}^2$  otvoren i povezan skup (područje) i neka je  $\mathbf{r} : \mathcal{U} \to \mathbb{R}^3$  vektorska funkcija dana formulom

$$
\mathbf{r}(u,v) = x(u,v)\mathbf{i} + y(u,v)\mathbf{j} + z(u,v)\mathbf{k},\tag{1}
$$

**Vizualizacije funkcija Gaussove i srednje zakrivljenosti u programu** *Mathematica*

#### **SAZETAK ˇ**

U radu je dan prikaz programa, pisanog u jeziku *Mathematica*, koji omogućuje bojanje plohe bojom koja je funkcija njene Gaussove ili srednje zakrivljenosti kao i crtanje grafova tih funkcija. Dano je deset primjera vizualizacija dobivenih pomoću tog programa.

Članak je mali ulomak iz studentskog rada [7] koji je 2004. godine nagrađen Rektorovom nagradom.

Ključne riječi: Gaussova zakrivljenost, ploha, srednja zakrivljenost, vizualizacija

gdje su  $x, y, z: u \rightarrow \mathbb{R}$  realne funkcije klase  $C^1(u)$  tj. imaju neprekidne prve parcijalne derivacije na *U* .

Skup točaka euklidskoga prostora

$$
\mathcal{F} = \{ T \in \mathbb{R}^3 \, | \, T = (x(u, v), y(u, v), z(u, v)), (u, v) \in \mathcal{U} \}
$$
 (2)

nazivamo *plohom*, a uređeni par  $(u, \mathbf{r})$  *parametrizacijom plohe F* .

Ploha  $\mathcal F$  može se zadati i s tri *parametarske jednadžbe* 

$$
x = x(u, v), y = y(u, v), z = z(u, v)
$$
 (3)

gdje su  $x, y, z: u \rightarrow \mathbb{R}$  diferencijabilne skalarne funkcije iz jednakosti (1).

![](_page_22_Figure_29.jpeg)

Slika 1: *U* je najčešće pravokutno područje u  $\mathbb{R}^2$ . Vektorska funkcija r preslikava točku područja U u radijvektor točke *T* plohe *F*.

Za točku *T* plohe  $\mathcal F$  koja odgovara paru  $(u_0, v_0)$  kažemo da je *regularna tocka parametrizacije ˇ* (*U* ,**r**) ako je

$$
\mathbf{r}_u(u_0, v_0) \times \mathbf{r}_v(u_0, v_0) \neq 0. \tag{4}
$$

Za točku *T* plohe  $\mathcal F$  koja odgovara paru  $(u_0, v_0)$  kažemo da je *singularna tocka parametrizacije ˇ* (*U* ,**r**) ako je

$$
\mathbf{r}_u(u_0, v_0) \times \mathbf{r}_v(u_0, v_0) = 0. \tag{5}
$$

Ploha *F* dopušta različite parametrizacije. Točka plohe koja je singularna za jednu parametrizaciju ne mora biti singularna i za ostale njezine parametrizacije. Za plohu *F* kažemo da je *regularna* ako svaka njezina točka ima u *F* okolinu s regularnom parametrizacijom. Za točku  $S \in \mathcal{F}$ kažemo da je *singularna točka plohe* ako je ona singularna točka svake njezine parametrizacije.

#### **1.2 Tangencijalna ravnina i normala**

U svakoj regularnoj toˇcki *T* plohe *F* , koja odgovara parametrima (*u*0,*v*0), postoji jedinstvena *tangencijalna (dirna) ravnina* čija je vektorska jednanžba:

$$
\mathbf{t} = \mathbf{r}(u_0, v_0) + \rho_1 \mathbf{r}_u + \rho_2 \mathbf{r}_v, \quad \rho_1, \rho_2 \in \mathbb{R}.
$$
 (6)

Tangente onih krivulja na plohi *F* koje sadrže regularnu točku *T* leže u *tangencijalnoj ravnini* te točke. U singularnim točkama plohe, u kojima je  $\mathbf{r}_u \times \mathbf{r}_v = 0$  za svaku parametrizaciju (**r**,*U* ), takve tangente formiraju tangencijalne stošce onog reda koliki je stupanj višestrukosti singularne točke. Ti se tangencijalni stošci mogu raspasti na ravnine od kojih neke mogu biti i višestruko brojene. Ako su sve točke neke krivulje na plohi singularne onda takvu krivulju nazivamo *singulanom linijom* plohe.

Vektor

$$
\mathbf{n}_0 = \frac{\mathbf{r}_u \times \mathbf{r}_v}{\|\mathbf{r}_u \times \mathbf{r}_v\|} \tag{7}
$$

je jedinični vektor normale u regularnoj točki plohe i okomit je na tangencijalnu ravninu.

![](_page_23_Figure_14.jpeg)

Slika 2: **(a)** Tangencijalna ravnina i normala u regularnoj točki. **(b)** Dvostruka točka s tangencijalnim stošcem. **(c)** Dvostruki pravac plohe duž kojeg se tangencijalni stožac raspada na dvije ravnine.

#### **1.3 Gaussova i srednja zakrivljenost u regularnoj**  $to$ čki plohe

Kvadratnu formu

$$
E du2 + 2F du dv + G dv2
$$
 (8)

gdje je

$$
E = \mathbf{r}_u \cdot \mathbf{r}_u,
$$
  
\n
$$
F = \mathbf{r}_u \cdot \mathbf{r}_v,
$$
  
\n
$$
G = \mathbf{r}_v \cdot \mathbf{r}_v
$$
 (9)

nazivamo *prvom osnovnom diferencijalnom formom plohe*. Ona predstavlja kvadrat elementa duljine luka krivulje na plohi, odnosno kvadrat udaljenosti dviju "beskonačno bliskih" točaka  $(u, v)$  i  $(u + du, v + dv)$  plohe. Za određenu točku *T* na plohi koeficijenti *E*, *F*, *G* imaju konstantnu vrijednost, dok se diferencijali *du* i *dv* mijenjaju ovisno o krivulji koja se promatra.

Kvadratnu formu

$$
Ldu^2 + 2Mdudv + Ndv^2.
$$
 (10)

gdje je

$$
L = \mathbf{r}_{uu} \cdot \mathbf{n}_0,
$$
  
\n
$$
M = \mathbf{r}_{uv} \cdot \mathbf{n}_0,
$$
  
\n
$$
N = \mathbf{r}_{vv} \cdot \mathbf{n}_0
$$
\n(11)

nazivamo *drugom osnovnom diferencijalnom formom plohe*. Ona izraˇzava glavni dio odstupanja krivulje na plohi od tangencijalne ravnine pri pomaku od dirališta u njemu "beskonačno blisku" točku. Za određenu točku *T* na plohi koeficijenti *L*, *M*, *N* imaju konstantnu vrijednost, dok se diferencijali *du* i *dv* mijenjaju prema krivulji koja se promatra.

Neka je  $\mathcal F$  regularna ploha i  $T(u, v) \in \mathcal F$ .

Gaussova zakrivljenost plohe  $\mathcal F$  u točki  $T(u, v)$  dana je relacijom

$$
K(u, v) = \frac{LN - M^2}{EG - F^2}.
$$
 (12)

Srednja zakrivljenost plohe  $\mathcal F$  u točki  $T(u,v)$  dana je relacijom

$$
H(u,v) = \frac{1}{2} \left( \frac{EN - 2MF + GL}{EG - F^2} \right).
$$
 (13)

## **2 Prikaz** *Mathematica* **biljeznice ˇ**

*Mathematica* je svestran programski sustav i programski jezik za izradu matematičkih i drugih aplikacija. Može se primijenjivati kao numerički i simbolički kalkulator, sustav za vizualizaciju funkcija i podataka, visoko razvijeni programski jezik, okolina za modeliranje i analizu podataka, sustav za reprezentaciju znanja, softverska platforma za pokretanje drugih aplikacija itd. Program se sastoji od dva osnovna dijela: u jezgri (*kernel*) odvija se samo računanje, dok se u grafičkom sučelju (*front end*) vrše ulazno/izlazne operacije, odnosno pripremanje ulaznih podataka i prikazivanje rezultata dobivenih od jezgre. Osnovni format datoteka koje se koriste u *Mathematici* naziva se bilježnicom (*notebook*). Bilježnice imaju razgranatu hijerarhijsku strukturu, te osim inputa i outputa mogu sadržavati tekst, matematičke izraze, slike, animacije, zvuk i linkove na druge sadržaje.

Knjiga [6] krasan je primjer upotrebe *Mathematice* u diferencijalnoj geometriji, iz nje smo preuzeli i ideju za vizualizaciju funkcija zakrivljenosti. Ovdje dajemo prikaz *Mathematica* bilježnice u kojoj su za varijabilnu vektorsku funkciju dviju varijabli definirane funkcije Gaussove i srednje zakrivljenosti, definicije se mogu naći i u knjizi [6, str. 394]. Na primjeru rotacijskog paraboloida prikazno je kako se tako definirana funkcija može koristiti pri vizualizaciji svojstava srednje zakrivljenosti.

Vektorsku funkciju **x** :  $U \rightarrow \mathbb{R}^3$  koja određuje parametrizaciju neke plohe može se, u programskom jeziku *Mathematica*, definirati na sljedeći način:

 $x[u_-,v_-]:=\{x1[u,v],x2[u,v],x3[u,v]\}$ 

gdje su skalarne funkcije x1, x2 i x3 diferencijabilne na *<sup>U</sup>* .

Koeficijente *E*, *F*, *G* prve osnovne diferencijalne forme (koje ´cemo u *Mathematici* nazivati ee, ff, gg) moˇzemo na temelju jednakosti (9), za varijabilnu vektorsku funkciju **x**, definirati na sljedeći način:

```
ee[x_][u_-,v_+] :=FullSimplify[D[x[uu,vv],uu].D[x[uu,vv],uu]/.
        {u - >u, vv - >v};ff[x_] [u_,v_ :=
       FullSimplify[D[x[uu,vv],uu].D[x[uu,vv],vv]]/.
        {uu->u,vv->v};
gg[x_] [u_-, v_+] :=FullSimplify[D[x[uu,vv],vv].D[x[uu,vv],vv]]/.
        {uu->u,vv->v};
```
Nadalje, definicija jediničnog vektora normale (7) je

```
NO[x_1][u_-,v_+] :=FullSimplify[Cross[D[x[uu,vv],uu],D[x[uu,vv],vv]]/
              Sqrt[Cross[D[x[uu,vv],uu],D[x[uu,vv],vv]].
                        \texttt{Cross}\left[\texttt{D}\left[\texttt{x}\left[\texttt{uu},\texttt{vv}\right],\texttt{uu}\right],\texttt{D}\left[\texttt{x}\left[\texttt{uu},\texttt{vv}\right],\texttt{vv}\right]\right]\right]\} / .
                                     {uu->u,vv->v}
```
a definicije koeficijenata druge diferencijalne forme, na temelju jednakosti (11) su:

```
11[x_]\n[u_,v_ ]:=FullSimplify[D[x[uu,vv],uu,uu].N0[x][uu,vv]]/.
        {u-v, v-v};mm[x_] [u_,v_ :=FullSimplify[D[x[uu,vv],uu,vv].N0[x][uu,vv]]/.
        {u-v, v-v};nn[x_] [u_-,v_+] :=FullSimplify[D[x[uu,vv],vv,vv].N0[x][uu,vv]]/.
        {u-v, v-v};
```
Sada je, u programskom jeziku *Mathematica*, na temelju jednakosti (12) i (13) moguće definirati funkcije Gaussove i srednje zakrivljenosti (koje ćemo označiti GZ i SZ) za bilo koju funkciju **x**.

```
GZ[x_+] [u_-, v_-] :=FullSimplify[(ll[x][uu,vv]*nn[x][uu,vv]
    -mm[x][uu,vv]*mm[x][uu,vv])/
     (ee[x][uu,vv]*gg[x][uu,vv]
    -ff[x][uu,vv]*ff[x][uu,vv]].
      {uu->u,vv->v}
```
 $SZ[x_$ ]\,[u\_, $v_$  :=

- FullSimplify[1/2(ee[x][uu,vv]\*nn[x][uu,vv]
- -2mm[x][uu,vv]\*ff[x][uu,vv]+gg[x][uu,vv]\*ll[x][uu,vv])/  $(ee[x][uu,vv]*gg[x][uu,vv]-ff[x][uu,vv]*ff[x][uu,vv]))$ . {uu->u,vv->v}

Ove nam definicije omogućuju strojno računanje Gaussove i srednje zakrivljenosti na plohi, kao i crtanje grafova tih funkcija. Na primjer, nakon učitavanja gornjih definicija, za rotacijski paraboloid s eksplicitnom jednadžbom  $z = x^2 + y^2$  to izgleda ovako:

 $\texttt{In[10]}:=\ \texttt{par[u_-,v_-]}:=\!\{u,v,u\hat{\ } 2+v\hat{\ }2\}$ 

 $In[11]: = GZ[par][u,v]$ Out  $[11] = 4/(1+4u^2+4v^2)$  <sup>2</sup>

 $In [12]: = SZ[par][u,v]$ Out  $[12] = (2+4u^2+4v^2)/(1+4u^2+4v^2)(3/2)$ 

Naredba za crtanje grafa funkcije srednje zakrivljenosti definiranog paraboloida je sljedeća:

![](_page_24_Figure_24.jpeg)

![](_page_24_Figure_25.jpeg)

Out[13]= - SurfaceGraphics -

U programu *Mathematica* može se koristiti periodička funkcija boje *Hue*. Period joj je 1, a područje vrijednosti boje spektra. Definirana je na sljedeći način:

0 0.1 0.2 0.3 0.4 0.5 0.6 0.7 0.8 0.9 1

Ta funkcija omogućuje prikaze ploha obojane bojom koja je funkcija njihove Gaussove ili srednje zakrivljenosti. S takvih slika ne može se očitavati točna vrijednost zakrivljenosti plohe u pojedinim točkama, ali one vrlo dobro vizualiziraju "ponašanje" funkcija na plohi. Na sljedećoj je slici prikazan paraboloid obojan bojom koja je funkcija njegove srednje zakrivljenosti *Hue*(*SZ*).

 $In[14]:=$ 

ParametricPlot3D[

![](_page_25_Figure_7.jpeg)

![](_page_25_Figure_8.jpeg)

 $Out[14] = -$  Graphics3D -

U okviru svog rada na IT projektu<sup>1</sup> V. Benić i S. Gorjanc, s Građevinskog fakulteta u Zagrebu, oblikovali su, na temelju izloˇzenog principa, interaktivnu *webMathematica* datoteku za crtanje grafova funkcija Gaussove i srednje zakrivljenosti te prikazivanja ploha obojanih bojom koja je funkcija tih zakrivljenosti. Datoteka je dostupna na adresi: http://www.grad.hr/itproject math/Links/webmath/

## **3 Primjeri vizualizacija**

Primjer 1. Parametrizacija elipsoida sa središtem u ishodištu je

$$
(u, v) \mapsto (a\cos u \sin v, b\sin u \sin v, c\cos v)
$$
  

$$
(u, v) \in [0, 2\pi) \times [0, \pi), \quad a, b, c \in \mathbb{R}^+
$$
 (14)

Singularne točke ove parametrizacije su  $(0,0,\pm c)$ .

Ako su brojevi *a*, *b*, i *c* međusobno različiti elipsoid nazivamo *troosnim*. Ako je  $a = b \neq c$  elipsoid je *rotacijski* i to *spljoˇsteni* ukoliko je *a* > *c*, odnosno *izduzeni ˇ* ukoliko je

 $a < c$ . U slučaju kada je  $a = b = c$  parametrizacija (14) odred-uje *sferu* polumjera *a*.

Funkcija Gaussove zakrivljenosti troosnog elipsoida dana je formulom

$$
\frac{4a^2b^2c^2}{(2a^2b^2\cos^2\nu+c^2(a^2+b^2+(b^2-a^2)\cos 2u)\sin^2\nu)^2}.
$$
 (15)

Funkcija Gaussove zakrivljenosti rotacijskog elipsoida dana je formulom

$$
\frac{4c^2}{(a^2+c^2+(a-c)(a+c)\cos 2v)^2},
$$
\n(16)

dok je Gaussova zakrivljenost u svakoj točki sfere polumjera *a* jednaka 1/*a*2.

![](_page_25_Figure_22.jpeg)

Slika 3: Na slici su za

(a) troosni elipsoid,  $(a = 2.5, b = 4, c = 2)$ ,

(**b**) spljošteni rotacijski elipsoid,  $(a = 2, c = 1)$  i

(**c**) sferu (*a* = 1),

dani prikazi ploha obojanih bojom *Hue*(*GZ*) te grafovi njihovih funkcija *GZ* (funkcija *GZ* definirana je u inputu na prethodnoj stranici).

<sup>1</sup>Odabrana poglavlja geometrije i matematike za buduće inženjere obrađena pomoću *Mathematice* - projekt primjene informacijske tehnologije MZT RH, 2003/24.

Primjer 2. Promatramo parametrizaciju hiperboličkog paraboloida kod koje su parametarske krivulje (*u* ili *v* su konstante) pravci

$$
(u, v) \mapsto (u, v, u \cdot v) \quad (u, v) \in \mathbb{R}^2. \tag{17}
$$

Za tako parametriziranu plohu funkcije Gaussove i srednje zakrivljenosti dane su formulama:

$$
K(u,v) = -\frac{1}{(1+u^2+v^2)^2},
$$
\n(18)

$$
H(u,v) = -\frac{uv}{(1+u^2+v^2)^{3/2}}.
$$
\n(19)

![](_page_26_Figure_7.jpeg)

Slika 4: Na slici su za hipar s parametrizacijom (17), za područje  $(-2,2) \times (-2,2)$ , dani sljedeći prikazi:

- **(a)** Ploha obojana bojom *Hue*(*GZ*).
- **(b)** Graf funkcije Gaussove zakrivljenosti hipara (18).
- **(c)** Ploha obojana bojom *Hue*(3*SZ*).
- **(d)** Graf funkcije srednje zakrivljenosti hipara (19).

Primjer 3. Parametrizacija kružnog konoida 4. reda (primjer opisan u [4]) je:

$$
(u, v) \mapsto (\cos u, \sin u(1 - v), v), \quad (u, v) \in (0, 2\pi) \times \mathbb{R}.
$$
 (20)

Za tako zadanu plohu funkcije Gaussove i srednje zakrivljenosti dane su formulama:

$$
K(u,v) = -\frac{\cos^2 u \sin^2 u}{((v-1)^2 \cos^2 u + \sin^2 u + \sin^4 u)^2},
$$
 (21)

$$
H(u,v) = \frac{(v-1)(1+(2+\cos^2 2u)\sin^2 u)}{2((v-1)^2\cos^2 u + \sin^2 u \sin^4 u)^{3/2}}.
$$
 (22)

![](_page_26_Figure_18.jpeg)

Slika 5: Na slici su za konoid s parametrizacijom (20), za područje  $(0,2\pi) \times (-2,1)$ , dani sljedeći prikazi: **(a)** Ploha obojana bojom *Hue*(*GZ*).

- **(b)** Graf funkcije Gaussove zakrivljenosti (21).
- **(c)** Ploha obojana bojom *Hue*(*SZ*).
- **(d)** Graf funkcije srednje zakrivljenosti (22).

Pravac paralelan s osi  $x (v = 1, u \in \mathbb{R})$  singularna je linija plohe s parametrizacijom (20). To je dvostruki pravac ove plohe i u svakoj njegovoj točki postoje dvije tangencijalne ravnine. U tim točkama funkcije Gaussove i srednje zakrivljenosti nisu definirane, što se jasno vidi na njihovim grafovima (slika 5b i 5d).

**Primjer 4.** Regularna ploha dana je parametrizacijom:

$$
(u, v) \mapsto (u, v, \cos u \cos v), \qquad (u, v) \in \mathbb{R}^2. \tag{23}
$$

Njezine funkcije Gaussove i srednje zakrivljenosti dane su formulama:

$$
K(u,v) = -\frac{2(\cos 2u + \cos 2v)}{(\cos 2u \cos 2v - 3)^2},
$$
\n(24)

$$
H(u,v) = \frac{2\cos u \cos v(\cos 2u + \cos 2v - 6)}{(6 - 2\cos 2u \cos 2v)^{3/2}}.
$$
 (25)

![](_page_27_Figure_2.jpeg)

![](_page_27_Figure_3.jpeg)

Slika 6: Na slici su za plohu s parametrizacijom (23), za područje  $(-\pi, \pi) \times (0, 2\pi)$ , dani sljedeći prikazi: **(a)** Ploha obojana bojom *Hue*(*GZ*). **(b)** Graf funkcije Gaussove zakrivljenosti (24).

- **(c)** Ploha obojana bojom *Hue*(*SZ*).
- **(d)** Graf funkcije srednje zakrivljenosti (25).

## **Primjer 5.** Ploha je dana parametrizacijom

 $(u, v) \mapsto (u, v, -\cosh uv),$  $(u, v) \in (-1, 1) \times (-1, 1).$  (26)

![](_page_27_Figure_9.jpeg)

Slika 7: **(a)** Ploha s parametrizacijom (26). **(b)** Ploha (26) obojana bojom *Hue*(*GZ*). **(c)** Ploha (26) obojana bojom *Hue*(*SZ*).

Primjer 6. Parabolički konoid 3. reda (detaljno obrađen u radu [3]) dan je parametrizacijom

![](_page_27_Picture_478.jpeg)

![](_page_27_Figure_13.jpeg)

Slika 8: **(a)** Ploha s parametrizacijom (27). **(b)** Ploha (27) obojana bojom *Hue*(*GZ*). **(c)** Ploha (27) obojana bojom *Hue*(*SZ*).

Primjer 7. Plückerov konoid 4. reda dan je parametrizacijom

$$
(u, v) \mapsto (v\cos u, v\sin u, 2\sin u),
$$
  

$$
(u, v) \in (0, 2\pi) \times (-2, 2).
$$
 (28)

![](_page_27_Figure_17.jpeg)

Slika 9:

**(a)** Ploha s parametrizacijom (28).

**(b)** Ploha (28) obojana bojom *Hue*(*GZ*).

**(c)** Ploha (28) obojana bojom *Hue*(*SZ*).

## **Primjer 8.** Ploha je dana parametrizacijom

$$
(u, v) \mapsto (\sin u, \sin v, \cos u \cos v),
$$
  
\n
$$
(u, v) \in [-\pi, \pi] \times [-\pi, \pi].
$$
\n(29)

![](_page_27_Figure_24.jpeg)

Slika 10: **(a)** Ploha s parametrizacijom (29). **(b)** Ploha (29) obojana bojom *Hue*(*GZ*). **(c)** Ploha (29) obojana bojom *Hue*(*SZ*).

## **Primjer 9.** Ploha je dana parametrizacijom

$$
(u, v) \mapsto (\sin u, \sin v, \sin(u + v)),(u, v) \in (-\pi, \pi) \times (-\pi, \pi).
$$
 (30)

![](_page_28_Figure_4.jpeg)

Slika 11: **(a)** Ploha s parametrizacijom (30). **(b)** Ploha (30) obojana bojom *Hue*(*GZ*). **(c)** Ploha (30) obojana bojom *Hue*(*SZ*).

#### **Primjer 10.** Ploha je dana parametrizacijom

$$
(u, v) \mapsto (\sin u + \cos v, \cos u + \sin v, \cos(u + v) + \sin(u + v)),
$$
  

$$
(u, v) \in (-\pi, \pi) \times (-\pi, \pi).
$$
 (31)

![](_page_28_Figure_8.jpeg)

Slika 12:

- (a) Dio plohe s parametrizaciojom (31) ograničen ravninom  $y = -1$ .
- **(b)** Dio plohe (31) obojan bojom *Hue*(*GZ*).
- **(c)** Dio plohe (31) obojan bojom *Hue*(*SZ*).

## **Literatura**

[1] BEBAN-BRKIC´ J., 2003, *Matematika IV - Diferencijalna geometrija*, web skripta (www.grad.hr/itproject math/Links/jelena/index.html)

- [2] BENIC´ V., GORJANC S., 2004, "Visualizations of Gaussian and Mean Curvatures by Using *Mathematica* and *webMathematica*", Proc. of 6th Internacional Conference on Applied Informatics, Eger, Hungary
- [3] FILIPAN S., GORJANC S., KVASNIČKA H., 2000, "Natkrivanje paraboličkim konoidom", KoG, No. 5, pp. 57-64.
- [4] GORJANC S., 2003, *Pravčaste plohe*, web skripta (www.grad.hr/itproject math/Links/sonja/pravcaste/pravcaste.html)
- [5] Goetz A., 1970, *Introduction to Differential Geometry.* Addison–Wesley, Reading, Massachusetts
- [6] GRAY A., 1998, *Modern Differential Geometry of Curves and Surfaces with Mathematica.* CRC Press, Boca Raton
- [7] HAK S., UROŠ M., 2004, *Gaussova i srednja zakrivljenost ploha - Mathematica vizualizacije*, studentski rad nagrađen Rektorovom nagradom, Građevinski fakultet, Zagreb
- [8] Marković Ž., 1952, Uvod u višu analizu, II dio, Školska knjiga, Zagreb
- [9] Suljagić S., 2000, *Matematika II*, web skripta (www.grad.hr/nastava/matematika/mat2)
- [10] Wolfram S., 1993, *Mathematica* Second Edition, Addison–Wesley
- [11] Wolfram S., 2004, *MathWorld*, web enciklopedija (http://mathworld.wolfram.com/ )

#### **Sanja Hak**

e-mail: sanja.hak@hi.htnet.hr **Sonja Gorjanc** e-mail: sgorjanc@grad.hr **Mario Uroˇs** e-mail: mario.uros@du.htnet.hr Građevinski fakultet Sveučilišta u Zagrebu Kačićeva 26, 10000 Zagreb

Professional paper

Accepted 29. 12. 2004.

## **JELENA BEBAN -BRKIC, ´ VLADIMIR VOLENEC**

# **Butterflies in the Isotropic Plane**

**Butterflies in the Isotropic Plane**

#### **ABSTRACT**

A real affine plane *A*<sup>2</sup> is called an isotropic plane *I*2, if in  $A_2$  a metric is induced by an absolute  $\{f, F\}$ , consisting of the line at infinity *f* of  $A_2$  and a point  $F \in f$ . In this paper the well-known Butterfly theorem has been adapted for the isotropic plane. For the theorem that we will further-on call an Isotropic butterfly theorem, four proofs are given.

**Key words:** isotropic plane, butterfly theorem

**MSC 2000:** 51N025

## **1 Isotropic Plane**

Let  $P_2(\mathbf{R})$  be a real projective plane, *f* a real line in  $P_2$ , and  $A_2 = P_2 \backslash f$  the associated affine plane. The *isotropic plane*  $I_2(\mathbf{R})$  is a real affine plane  $A_2$  where the metric is introduced with a real line *f* ⊂  $P_2$  and a real point *F* incidental with it. The ordered pair  $\{f, F\}$ ,  $F \in f$  is called *absolute figure* of the isotropic plane  $I_2(\mathbf{R})$  ([3], [5]). In the affine model, where

$$
x = x_1/x_0, \quad y = x_2/x_0,\tag{1}
$$

the absolute figure is determined by the *absolute line*  $f \equiv$  $x_0 = 0$ , and the *absolute point F* (0:0:1). All projective transformations that are keeping the absolute figure fixed form a 5-parametric group

$$
G_5 \begin{cases} \bar{x} = c_1 + c_4 x \\ \bar{y} = c_2 + c_3 x + c_5 y \end{cases}, \begin{array}{c} c_1, c_2, c_3, c_4, c_5 \in \mathbf{R} \\ \& c_4 c_5 \neq 0. \end{array} \tag{2}
$$

#### We call it *the group of similarities* of isotropic plane.

Defining in  $I_2$  the usual metric quantities such as the distance between two points, the angle between two lines etc., we look for the subgroup of  $G<sub>5</sub>$  for those quantities to be invariant. In such a way one obtains the fundamental group of transformations that are the mappings of the form:

$$
G_3 \begin{cases} \bar{x} = c_1 + x \\ \bar{y} = c_2 + c_3 x + y \end{cases} . \tag{3}
$$

## **Leptiri u izotropnoj ravnini SAZETAK ˇ**

Realna afina ravnina *A*<sup>2</sup> se naziva izotropnom ravninom *I*<sup>2</sup> ako je metrika u  $A_2$  inducirana apsolutnom figurom  $\{f, F\}$ , koja se sastoji od neizmjerno dalekog pravca *f* ravnine *A*<sup>2</sup> i točke  $F \in f$ . U ovom je radu poznati Leptirov teorem smješten u izotropnu ravninu. Za taj teorem, kojeg od sada nazivamo Izotropnim leptirovim teoremom, dana su četiri dokaza.

Ključne riječi: izotropna ravnina, leptirov teorem

It is called *the motion group* of isotropic plane. Hence, the group of isotropic motions consists of translations and rotations, that is

$$
\begin{cases} \bar{x} = c_1 + x \\ \bar{y} = c_2 + y \end{cases} and \begin{cases} \bar{x} = x \\ \bar{y} = c_3 x + y \end{cases}.
$$

In the affine model, rotation is understood as stretching along the y-axis.

#### **2 Terms of Elementary Geometry within** *I*<sup>2</sup>

We will first define some terms and point out some properties of triangles and circles in  $I_2$  that are going to be used further on. The geometry of  $I_2$  could be seen for example in Sachs [3], or Strubecker [5].

## *Isotropic straight line, parallel points, isotropic distance, isotropic span*

All straight lines through the point *F* are called *isotropic straight lines* (isotropic lines). All the other straight lines are simply called *straight lines*. Two points *A*, *B*  $(A \neq B)$  are called *parallel* if they are incidental with the same isotropic line. For two no parallel points  $A(a_1, a_2)$ ,  $B(b_1, b_2)$ , the *isotropic distance* is defined by  $d(A,B) := b_1 - a_1$ . Note that the isotropic distance is directed. For two parallel points  $A(a_1, a_2)$ ,  $B(b_1, b_2)$ ,  $a_1 = b_1$ , the quantity known as *isotropic spann* is defined by  $s(A, B) := b_2 - a_2$ . A straight line *p* through two points *A* and *B* will be denoted by  $p \equiv A \lor B$ , or simply  $p \equiv AB$ .

#### *Invariants of a pair of straight lines*

Each no isotropic straight line  $g \subset I_2$  can be written in the normal form  $y = ux + v$ , that is, in line coordinates,  $g(u, v)$ . For two straight lines  $g_1(u_1, v_1)$ ,  $g_2(u_2, v_2)$  the *isotropic angle* is defined by  $\varphi = \angle(g_1, g_2) := u_2 - u_1$ . Note that the isotropic angle is directed as well. The Euclidean meaning of the isotropic angle can be understood from the affine model that is given in figure 1.

![](_page_31_Figure_4.jpeg)

For two parallel straight lines  $g_1(u_1, v_1)$ ,  $g_2(u_1, v_2)$  there exists an isotropic invariant defined by  $\varphi * (g_1, g_2) := v_2$  $v_1$  (see fig. 2).

![](_page_31_Figure_6.jpeg)

#### *Isotropic normal*

An *isotropic normal* to the straight line  $g(u, v)$  in the point  $P(p_1, p_2)$ ,  $P \notin g$  is an isotropic line through *P*. Inversely holds as well, i.e. each straight line  $g \subset I_2$  is a normal for each isotropic straight line. Denoting by *S* the point of intersection of the isotropic normal in the point *P* with the straight line *g*, the isotropic distance of the point *P* from the line *g* is given by  $d(P,g) := s(S,P) = p_2 - s_2 =$  $p_2 - up_1 - v$  (see fig. 3).

![](_page_31_Figure_9.jpeg)

![](_page_31_Figure_10.jpeg)

#### *Triangles and circles*

Under a *triangle* in *I*<sup>2</sup> an ordered set of three no collinear points {*A*,*B*,*C*} is understood. *A*, *B*, *C* are called *vertices*, and  $a := B \vee C$ ,  $b := C \vee A$ ,  $c := A \vee B$  sides of a triangle. A triangle is called *allowable* if no one of its sides is isotropic. In a allowable triangle the *lengths* of the sides are defined by  $|a| := d(B, C), |b| := d(C, A), |c| := d(A, B),$ with  $|a| \neq 0$ ,  $|b| \neq 0$ ,  $|c| \neq 0$ . For the directed angles we have  $\alpha := \angle(b,c) \neq 0, \beta := \angle(c,a) \neq 0, \gamma := \angle(a,b) \neq 0$ (see figure 4).

*Isotropic altitudes*  $h_a$ ,  $h_b$ ,  $h_c$  associated with sides  $a$ ,  $b$ , and *c* are isotropic straight lines passing through the vertices *A*, *B*, *C*, i.e. normals to the sides *a*, *b*, and *c*. Their lengths are defined by  $|h_a| := s(L(A), A)$ , where  $L(A) = a \cap h_a$ , etc. The Euclidian meaning is given in figure 5.

![](_page_31_Figure_14.jpeg)

An *isotropic circle* (*parabolic circle*) is a regular 2*nd* order curve in  $P_2(\mathbf{R})$  which touches the absolute line *f* in the absolute point  $F$ . According to the group  $G_3$  of motions of the isotropic plane there exists in  $I_2$  a three parametric family of isotropic circles, given by  $y = Rx^2 + \alpha x +$ β, *R* = 0, α,β ∈ **R**. Using transformations from *G*3, each isotropic circle can be reduced in the normal form  $y = Rx^2$ ,  $R \neq 0$ . *R* is a *G*<sub>3</sub> invariant and it is called the *isotropic radius* of the parabolic circle.

### **3 The Isotropic Butterfly Theorem**

**Theorem 1 (Euclidean version)** *Let M be the midpoint of a chord PQ of the circle, through which two other chords AB and CD are drawn; AD cuts PQ at X and BC cuts PQ at Y . M is also the midpoint of XY.*

This theorem has been proved in a series of books and papers (e.g. [1], [2], [4]).

**Theorem 2 (Isotropic version)** *Let M be the midpoint of a chord*  $\overrightarrow{PQ}$  *of the parabolic circle, through which two other chords*  $\overrightarrow{AB}$  and  $\overrightarrow{CD}$  are drawn;  $\overrightarrow{AD}$  cuts  $\overrightarrow{PQ}$  at X and  $\overrightarrow{BC}$  cuts  $\overrightarrow{PO}$  at Y. M is also the midpoint of  $\overrightarrow{XY}$ .

#### **Proof 1**

The point coordinates are:  $P(p_1, p_2)$ ,  $Q(q_1, q_2)$ , *M* (*m*<sub>1</sub>, *m*<sub>2</sub>), *X* (*x*<sub>1</sub>, *x*<sub>2</sub>), *Y* (*y*<sub>1</sub>, *y*<sub>2</sub>), with  $p_1 \neq q_1$ , since  $\overrightarrow{PQ}$ is a chord and as a such a no isotropic line, wherefrom we derive that  $x_1 \neq y_1 \neq m_1$  must be fulfilled as well. Let us drop perpendiculars *h*1, *h*<sup>2</sup> from *X*, and *g*1, *g*<sup>2</sup> from *Y* on *AB* and *CD*. Let's also denote

$$
d(P,M) = d(M,Q) = |s|,d(X,M) = |x|, d(M,Y) = |y|,
$$
\n(4)

$$
H_1 = h_1 \cap AM, \quad H_2 = h_2 \cap DM,
$$
  
\n
$$
G_1 = g_1 \cap MB, \quad G_2 = g_2 \cap MC.
$$
\n(5)

![](_page_32_Figure_10.jpeg)

Fig. 6: The Isotropic butterfly theorem in the affine model

As first we need the following:

**Lemma 1** *Let P, Q, P*  $\neq$  *Q, be two points on a parabolic circle k, and*  $A \neq P$ *,*  $A \neq Q$ *, any other point on the same*  $circle k$ . The isotropic angle  $\varphi = \angle \left(\overrightarrow{PA}, \overrightarrow{QA}\right)$  does not *depend on the position of point A.*

The proof is given in [3, p. 32].

#### **Lemma 2** *The relations*

$$
\frac{|a|}{\alpha} = \frac{|b|}{\beta} = \frac{|c|}{\chi}, \ |h_a| = |c|\beta, \ |h_b| = |a|\chi, \ |h_c| = |b|\alpha
$$
  
*hold for every allowable triangle.*

The proof is given in [3, p. 28].

**Lemma 3** *Let k be a parabolic circle in I*<sub>2</sub>*, a point*  $P \in$  $I_2$ ,  $P \notin k$ , and  $S_1$ ,  $S_2$  *two points of intersection of a no isotropic straight line g through P with k. The product*  $f(P) := d(P, S_1) \cdot d(P, S_2)$  *doesn't depend of the line g, but only of k and P.*

The proof is given in [3, p. 38].

Let's now continue the proof of the isotropic Butterfly theorem.

According to lemma 1,

$$
\alpha = \angle\left(\overrightarrow{AB},\overrightarrow{AD}\right) = \alpha' = \angle\left(\overrightarrow{CB},\overrightarrow{CD}\right),
$$

and

$$
\beta = \angle \left( \overrightarrow{DA}, \overrightarrow{DC} \right) = \beta' = \angle \left( \overrightarrow{BA}, \overrightarrow{BC} \right). \tag{6}
$$

We will also need

$$
\mu = \angle \left( \overrightarrow{XM}, \overrightarrow{MA} \right) = \mu' = \angle \left( \overrightarrow{YM}, \overrightarrow{MB} \right),
$$

and

$$
v = \angle \left( \overrightarrow{DM}, \overrightarrow{MX} \right) = v' = \angle \left( \overrightarrow{CM}, \overrightarrow{MY} \right). \tag{7}
$$

Let's apply furthermore lemma 2 on the following pairs of allowable triangles:

1st)  $\triangle$ *AXM* &  $\triangle$ *MBY*, 2nd)  $\triangle XDM \& \triangle MYC$ , 3rd)  $\triangle$ *AXM* &  $\triangle$ *MYC*, 4th)  $\triangle XDM \& \triangle MBY$ , marking sides, angles and altitudes as given in figure 7.

![](_page_32_Figure_31.jpeg)

1st) 
$$
\triangle AXM \Rightarrow \frac{|x|}{\angle(\overrightarrow{AX}, \overrightarrow{XM})} = \frac{|a|}{\alpha} = \frac{|m|}{\mu},
$$
  
\n $\angle MBY \Rightarrow \frac{|y|}{\angle(\overrightarrow{BY}, \overrightarrow{YM})} = \frac{|m'|}{\mu} = \frac{|b|}{\beta},$   
\n $|h_y| = |b| \cdot \mu;$ 

 $\Rightarrow$   $\frac{|h_x|}{|h_y|} = \frac{|a|}{|b|}$ , and using marks from fig. 6 we get

$$
\frac{|x|}{|y|} = \frac{|h_1|}{|g_1|}.
$$
 (8)

2nd) 
$$
\triangle XDM \Rightarrow \frac{|x|}{\angle (\overrightarrow{MX}, \overrightarrow{XD})} = \frac{|d|}{\beta} = \frac{|m|}{\nu},
$$
  
\n $|h_y| = |m| \cdot \beta = |d| \cdot \nu;$   
\n $\triangle MYC \Rightarrow \frac{|y|}{\angle (\overrightarrow{MY}, \overrightarrow{YC})} = \frac{|c|}{\alpha} = \frac{|m'|}{\nu},$   
\n $|h_y| = |m'| \cdot \alpha = |c| \cdot \nu;$ 

 $\Rightarrow$   $\frac{|h_x|}{|h_y|} = \frac{|d|}{|c|}$ , and using marks from fig. 6 we have

$$
\frac{|x|}{|y|} = \frac{|h_2|}{|g_2|}.
$$
 (9)

Analogously, for the third pair of triangles we get

$$
\frac{|h_1|}{|g_2|} = \frac{d(A, X)}{d(Y, C)}.
$$
\n(10)

Finally, for the fourth pair of triangles we have

$$
\frac{|h_2|}{|g_1|} = \frac{d(X, D)}{d(B, Y)}.
$$
\n(11)

From (4), (8), (9), (10), (11), and lemma 3 one computes

$$
\frac{|x|^2}{|y|^2} = \frac{|h_1|}{|g_1|} \cdot \frac{|h_2|}{|g_2|} = \frac{|h_1|}{|g_2|} \cdot \frac{|h_2|}{|g_1|} =
$$
\n
$$
= \frac{d(A,X)}{d(Y,C)} \cdot \frac{d(X,D)}{d(B,Y)} = \frac{-d(X,A) \cdot d(X,D)}{-d(Y,C) \cdot d(Y,B)} =
$$
\n
$$
= \frac{d(X,P) \cdot d(X,Q)}{d(Y,P) \cdot d(Y,Q)} = \frac{(p_1 - x_1)(q_1 - x_1)}{(p_1 - y_1)(q_1 - y_1)} =
$$
\n
$$
= \frac{(p_1 - m_1 + m_1 - x_1)(q_1 - m_1 + m_1 - x_1)}{(p_1 - m_1 + m_1 - y_1)(q_1 - m_1 + m_1 - y_1)} =
$$
\n
$$
= \frac{-(|s| - |x|)(|s| + |x|)}{-(|s| + |y|)(|s| - |y|)} = \frac{|s|^2 - |x|^2}{|s|^2 - |y|^2}.
$$
\n(12)\n
$$
\frac{|x|^2}{|y|^2} = \frac{|s|^2 - |x|^2}{|s|^2 - |y|^2} \implies |x|^2 = |y|^2 \implies |x| = \pm |y|
$$

The solution  $|x| = -|y| \Rightarrow d(X, M) = -d(M, Y) =$ *d* (*Y*,*M*), wherefrom it follows that points *X* and *Y* are parallel points, which has been excluded earlier. So,  $|x| = |y|$  ⇒  $d(X, M) = d(M, Y)$ . □

### **Proof 2**

Let's use the notation given in (4), that is,  $d(P,M) =$  $d(M, Q) = |s|, d(X, M) = |x|, d(M, Y) = |y|$ , as well as (6) and (7) for the observed angles.

![](_page_33_Figure_17.jpeg)

From lemma 3, as shown in (12), we have

$$
d(X,A)\cdot d(X,D)=d(X,P)\cdot d(X,Q),
$$

$$
d(X, P) \cdot d(X, Q) = -(|s| - |x|) (|s| + |x|) = |x|^2 - |s|^2.
$$
\n(13)

Lemma 2 applied on the allowable triangles  $\triangle DMX$  and *AXM* yields

$$
\triangle DMX \Rightarrow \frac{d(X,D)}{\nu} = \frac{d(D,M)}{\angle(\overrightarrow{MX},\overrightarrow{XD})} = \frac{d(M,X)}{\beta}
$$

$$
\Rightarrow \frac{d(X,D)}{\nu} = \frac{d(M,X)}{\beta} \tag{14}
$$

$$
\triangle AXM \Rightarrow \frac{d(A,X)}{\mu} = \frac{d(X,M)}{\alpha} = \frac{d(M,A)}{\angle(\overbrace{AX}^{\overbrace{1,\cdots,1}}^{\overbrace{1,\cdots,1}}^{\overbrace{1,\cdots,1}})} \Rightarrow \frac{d(A,X)}{\mu} = \frac{d(X,M)}{\alpha}.
$$
 (15)

**Lemma 4** *The sum of the directed sides of an allowable triangle in I*<sup>2</sup> *equals zero; the sum of the directed angles of an allowable triangle in I*<sup>2</sup> *equals zero as well.*

The proof is given in [3, p. 22].

For the allowable triangle *ADM*, from lemma 4,

$$
v + \mu + \alpha + \beta = 0 \Rightarrow \beta = - (v + \mu + \alpha). \quad (16)
$$

Using (13)-(16) together, we obtain

$$
d(X,A)\cdot d(X,D)=-d(X,M)\cdot\frac{\mu}{\alpha}\cdot d(M,X)\cdot\frac{\nu}{\beta}=
$$

$$
= |x|^2 \frac{v\mu}{-\alpha(v+\mu+\alpha)} = |x|^2 - |s|^2
$$

$$
\Rightarrow |x|^2 \left(1 + \frac{v\mu}{\sqrt{v^2 + v^2}}\right) = |s|^2
$$

 $\alpha(\nu+\mu+\alpha)$ 

$$
\Rightarrow |x|^2 = \frac{|s|^2 [\alpha (\nu + \mu + \alpha)]}{\nu \mu + \alpha (\nu + \mu + \alpha)}.
$$
 (17)

Following the same procedure  $((13)-(16))$  for the segment  $|y| = d(M,Y)$ , due to the symmetry in v and  $\mu$  in the latter expression, we'll get exactly same result. So,  $|x|^2 = |y|^2$ , that is  $|x| = \pm |y|$ , and following the conclusion from proof 1,  $|x| = |y|$  ⇒  $d(X, M) = d(M, Y)$ . □

#### **Proof 3**

The proof is based on the following:

**Lemma 5** *If in two allowable triangles in I*<sup>2</sup> *a directed angle of one is equal to a directed angle of the other, then the areas of the triangles are in the same ratio as the products of the sides composing the equal angles.*

**Proof** According [3, p. 26] the isotropic area of an allowable triangle *ABC*,  $A(a_1, a_2)$ ,  $B(b_1, b_2)$ , and  $C(c_1, c_2)$  is given by

$$
F_{ABC} = \frac{1}{2} \begin{vmatrix} 1 & 1 & 1 \\ a_1 & b_1 & c_1 \\ a_2 & b_2 & c_2 \end{vmatrix}.
$$

Let's mark the directed angles as given before in (6) and (7) (see figure 6), and let's observe the allowable triangles *AXM* and *MYC* (figure 9).

Lemma 1 yields that  $\alpha = \angle(\overrightarrow{MA}, \overrightarrow{AX}) = \alpha' =$  $\angle (\overrightarrow{FC}, \overrightarrow{CM})$ , hence, we have to proof the equality:

$$
\frac{F_{AXM}}{F_{MYC}} = \frac{d\left(M,A\right) \cdot d\left(A,X\right)}{d\left(Y,C\right) \cdot d\left(C,M\right)}.\tag{18}
$$

![](_page_34_Figure_19.jpeg)

For the points  $A(a_1, a_2)$ ,  $C(c_1, c_2)$ ,  $M(m_1, m_2)$ ,  $X(x_1, x_2)$ and  $Y(y_1, y_2)$ , the isotropic areas of the triangles are given by

$$
F_{AXM} = \frac{1}{2} \begin{vmatrix} 1 & 1 & 1 \\ a_1 & x_1 & m_1 \\ a_2 & x_2 & m_2 \end{vmatrix},
$$

and

$$
F_{MYC} = \frac{1}{2} \begin{vmatrix} 1 & 1 & 1 \\ m_1 & y_1 & c_1 \\ m_2 & y_2 & c_2 \end{vmatrix}.
$$

The sides composing the equal angles are  $d(M, A)$  =  $(a_1 - m_1)$ ,  $d(A, X) = (x_1 - a_1)$ ,  $d(Y, C) = (c_1 - y_1)$ , and  $d(C,M) = (m_1 - c_1)$ . For the directed angles  $\alpha$  and  $\alpha'$  we have

$$
\alpha = \angle \left(\overrightarrow{MA}, \overrightarrow{AX}\right) = \frac{x_2 - a_2}{x_1 - a_1} - \frac{a_2 - m_2}{a_1 - m_1}
$$
  
\n
$$
\alpha' = \angle \left(\overrightarrow{VC}, \overrightarrow{CM}\right) = \frac{m_2 - c_2}{m_1 - c_1} - \frac{c_2 - y_2}{c_1 - y_1}
$$
  
\n
$$
\alpha = \alpha' \implies \frac{x_2 - a_2}{x_1 - a_1} - \frac{a_2 - m_2}{a_1 - m_1} = \frac{m_2 - c_2}{m_1 - c_1} - \frac{c_2 - y_2}{c_1 - y_1}
$$
  
\n
$$
\implies \frac{x_1 m_2 - x_2 m_1 - a_1 m_2 + a_2 m_1 + a_1 x_2 - a_2 x_1}{y_1 c_2 - y_2 c_1 - m_1 c_2 + m_2 c_1 + m_1 y_2 - m_2 y_1} = \frac{a_1 x_1 - x_1 m_1 + m_1 a_1 - a_1^2}{m_1 c_1 - m_1 y_1 + c_1 y_1 - c_1^2}.
$$

The latter equation can be reach writing extensively equation  $(18)$ .  $\Box$ 

Let's apply now lemma 5 on the following pairs of allowable triangles:

$$
\triangle MAX \text{ and } \triangle YCM \Rightarrow
$$

$$
\frac{F_{MAX}}{F_{YCM}} = \frac{d\left(M, A\right) \cdot d\left(A, X\right)}{d\left(Y, C\right) \cdot d\left(C, M\right)},\tag{19}
$$

 $\triangle CMY$  and  $\triangle DMX \Rightarrow$ 

$$
\frac{F_{CMY}}{F_{DMX}} = \frac{d\left(C,M\right) \cdot d\left(M,Y\right)}{d\left(D,M\right) \cdot d\left(M,X\right)},\tag{20}
$$

 $\triangle XDM$  and  $\triangle MBY \Rightarrow$ 

$$
\frac{F_{XDM}}{F_{MBY}} = \frac{d(X,D) \cdot d(D,M)}{d(M,B) \cdot d(B,Y)},
$$
\n(21)

 $\triangle YMB$  and  $\triangle XMA \Rightarrow$ 

$$
\frac{F_{YMB}}{F_{XMA}} = \frac{d(Y,M) \cdot d(M,B)}{d(X,M) \cdot d(M,A)}.
$$
\n(22)

$$
(19) \cdot (20) \cdot (21) \cdot (22) = \frac{F_{MAX}}{F_{YCM}} \cdot \frac{F_{CMY}}{F_{DMX}} \cdot \frac{F_{XDM}}{F_{MBY}} \cdot \frac{F_{YMB}}{F_{XMA}} = 1
$$
  
\n
$$
\Rightarrow \frac{d(A,X) \cdot d(M,Y)}{d(Y,C) \cdot d(M,X)} \cdot \frac{d(X,D) \cdot d(Y,M)}{d(B,Y) \cdot d(X,M)} = 1
$$
  
\n
$$
\Rightarrow \frac{d(A,X) \cdot d(X,D)}{d(B,Y) \cdot d(Y,C)} = \frac{d(M,X) \cdot d(X,M)}{d(M,Y) \cdot d(Y,M)}.
$$
 (23)

According lemma 3, and using the notation given in (4), we have

$$
d(A,X) \cdot d(X,D) = d(P,X) \cdot d(X,Q) = |s|^2 - |x|^2
$$
, (24)

and

$$
d(B,Y) \cdot d(Y,C) = d(P,Y) \cdot d(Y,Q) = |s|^2 - |y|^2. \quad (25)
$$

Inserting  $(24)$  and  $(25)$  in  $(23)$  we obtain

$$
\frac{|s|^2 - |x|^2}{|s|^2 - |y|^2} = \frac{-|x|^2}{-|y|^2} \Rightarrow |x|^2 = |y|^2 \Rightarrow |x| = \pm |y|,
$$

and finally, as it has been shown before,

$$
|x| = |y| \Rightarrow d(X,M) = d(M,Y) \square
$$

## **Proof 4**

Let  $k$  be a parabolic circle in  $I_2$ , and let  $M$  be the midpoint of the chord  $\overrightarrow{PQ}$  of *k*. Let's choose the coordinate system as shown (in the affine model) in figure 10, i.e, the tangent on the circle *k* parallel to the chord  $\overrightarrow{PQ}$  as the *x*-axis, and the isotropic straight line through *M* as the *y*-axis.

![](_page_35_Figure_22.jpeg)

Let  $A(a_1, Ra_1^2)$ ,  $B(b_1, Rb_1^2)$ ,  $A \neq B \Rightarrow a_1 \neq b_1$ , and  $C(c_1, Re_1^2), D(d_1, Rd_1^2), C \neq D \Rightarrow c_1 \neq d_1$ , be four points on the parabolic circle *k*. Choosing *M* (0,*m*), for the chord  $\overrightarrow{PQ}$  we have  $\overrightarrow{PQ} \equiv y = m$ . Besides, for  $\overrightarrow{AB}$  being a chord through  $M$ , the following relations are obtained:

*M*, *A*, *B* collinear points  $\Leftrightarrow$ 

$$
\begin{vmatrix} 0 & m & 1 \ a_1 & Ra_1^2 & 1 \ b_1 & Rb_1^2 & 1 \end{vmatrix} = 0 \Leftrightarrow a_1b_1 = -\frac{m}{R}.
$$
 (26)

Analogously, for  $\overrightarrow{CD}$  being a chord through *M*, we have: *M*, *C*, *D* collinear points  $\Leftrightarrow$ 

$$
\begin{vmatrix} 0 & m & 1 \ c_1 & Rc_1^2 & 1 \ d_1 & Rd_1^2 & 1 \end{vmatrix} = 0 \Leftrightarrow c_1 d_1 = -\frac{m}{R}.
$$
 (27)

Let's denote further on *X* ( $x_1$ *,m*) and *Y* ( $y_1$ *,m*). One obtains the following:

*A*, *D*, *X* collinear points  $\Leftrightarrow$ 

$$
\begin{vmatrix} x_1 & m & 1 \ a_1 & Ra_1^2 & 1 \ d_1 & Rd_1^2 & 1 \end{vmatrix} = 0 \Leftrightarrow Rx_1(a_1 + d_1) = m + Ra_1d_1.
$$
\n(28)

*C*, *B*, *Y* collinear points  $\Leftrightarrow$ 

$$
\begin{vmatrix} y_1 & m & 1 \ b_1 & Rb_1^2 & 1 \ c_1 & Rc_1^2 & 1 \ \end{vmatrix} = 0 \Leftrightarrow Ry_1(b_1 + c_1) = m + Rb_1c_1.
$$
\n(29)

Finally, using (26), (27), (28), and (29) it follows:

 $x_1 + y_1 = \frac{m + Ra_1d_1}{R(a_1 + d_1)} + \frac{m + Rb_1c_1}{R(b_1 + c_1)} =$ 

$$
=\frac{(m+Ra_1d_1)(b_1+c_1)+(m+Rb_1c_1)(a_1+d_1)}{R(a_1+d_1)(b_1+c_1)}=
$$

 $=\frac{R(a_1b_1d_1+a_1c_1d_1+a_1b_1c_1+b_1c_1d_1)+m(a_1+b_1+c_1+d_1)}{R(a_1+d_1)(b_1+c_1)}=$ 

 $=\frac{R\left(-\frac{m}{R}d_1-\frac{m}{R}a_1-\frac{m}{R}c_1-\frac{m}{R}b_1\right)+m\left(a_1+b_1+c_1+d_1\right)}{R\left(a_1+d_1\right)\left(b_1+c_1\right)}=0$ 

 $\Rightarrow$  *M* is the midpoint of  $\overrightarrow{XY}$ .  $\Box$ 

## **Jelena Beban-Brki´c**

Department of Geomatics, Faculty of Geodesy, University of Zagreb Kačićeva 26, 10000 Zagreb, Croatia e-mail: jbeban@geof.hr

## **References**

- [1] COXETER, H. S. M., GREITZER, S. L., *Geometry Revisited*, MAA 1967
- [2] GREITZER, S. L., *Arbelos*, v 5, ch 2, pp 38-39, MAA 1991
- [3] SACHS, H., *Ebene isotrope Geometrie*, Vieweg-Verlag, Braunschweig; Wiesbaden, 1987
- [4] SHKLYARSKY, D. O., CHENTSOV, N. N., YAGLOM, I. M., *Selected Problems and Theorems of Elementary Mathematics*, v 2, Moscow, 1952
- [5] STRUBECKER, K., *Geometrie in einer isotropen Ebene*, Math.-naturwiss. Unterricht, no. 15, pp. 297- 306, 343-351, 1962

## **Vladimir Volenec**

Department of Mathematics, University of Zagreb Bijenička c. 30, 10 000 Zagreb, Croatia e-mail: volenec@math.hr

## **prevela KSENIJA HORVATIC- ´ BALDASAR**

# Hellmuth Stachel

# **Cemu sluˇ ˇ zi nacrtna geometrija?**

Ovo je zauzimanje za nacrtnu geometriju. Od svojih je početaka nacrtna geometrija metoda za proučavanje 3D geometrije preko 2D slika koja nudi uvid u unutrašnju strukturu i metrička svojstva prostornih objekata, postupaka i principa. Obrazovanje s nacrtnom geometrijom omogu´cuje razvijanje intelektualnih sposobnosti studenata za prostornu percepciju. Crteži nas vode kroz geometriju, ali nisu njezin glavni cilj.

## **1 Uvod**

Ova je konferencija posvećena Rudolfu BEREISU koji se rodio prije točno 100 godina. Kada je 1957. započeo svoju profesorsku karijeru, ovdje na Tehničkom univerzitetu u Dresdenu, bio je pun planova i ideja. Njegovo je nadahnuto djelovanje bilo posvećeno unapređivanju nacrtne geometrije (NG). Planirao je seriju udžbenika. Sudbina je međutim odlučila drukčije: umro je nakon devet godina. Tako je objavljen samo prvi dio zamišljenog ciklusa [1].

Svrha je ovog prikaza objasniti čemu služi nacrtna geometrija, predmet koji je na znanstvenoj ljestvici najbliži matematičkom području, ali je ujedno blizak arhitekturi, strojarstvu i inženjerskoj grafici. Započinjem s definicijama i prilažem nekoliko primjera kako bih pokazao da nacrtna geometrija omogućuje razvijanje studentskih intelektualnih sposobnosti za prostornu percepciju (vidi dijagram u [15], sl. 5.), te da je stoga od neosporne važnosti za sve inženjere i liječnike te znanstvenike prirodnih znanosti.

## **2 Kako definirati nacrtnu geometriju**

Čini se da je u mnogim američkim udžbenicima inženjerske grafike, primjerice [2, 6], sadržaj nacrtne geometrije sveden samo na standardne konstrukcije, kao što su određivanje prave veličine dužine ili presjeka dvaju ravninskih mnogokuta u trodimenzionalnom prostoru. Za takvo je shvaćanje nacrtne geometrije zacijelo prilično neobično da je R. BEREIS planirao seriju udžbenika iz tog predmeta.

### **2.1 Nacrtna geometrija u Europi**

Kako bismo lakše objasnili važnost nacrtne geometrije u središnjoj Europi, započet ćemo s definicijama iz njemačkih udžbenika objavljenih u posljednjih pedeset godina:

• J. KRAMES definirao je u [9]:

*"Darstellende Geometrie" ist die Hohe Schule des raumlichen Denkens und der bildhaften Wieder- ¨ gabe* [u slobodnom prijevodu: NG je visoko umijeće promišljanja prostora i njegovoga grafičkog predočavanja].

Definiciju je citirao i R. BEREIS [1].

• H. BRAUNER je prihvatio je preporuku E. KRUPPA i dao je prednost nazivu 'Konstruktive Geometrie' [Konstruktivna geometrija] umjesto Nacrtna geometrija. On je definirao u [4]:

*'Konstruktive Geometrie' unfasst das Studium von Objekten des Anschauungsraumes unter Verwendung jener Methode, die an der graphisch darstellten Figur durch Konstruktion und Rechnung operiert* ['Konstruktivna geometrija' analizira 3D objekte sredstvima grafičkih ili matematičkih metoda primijenjenih na 2D slike].

• F. HOHENBERG je u svom udžbeniku [7] usmjeren na primjenu nacrtne geometrije u tehnologiji:

*'Konstruktive Geometrie' soll geometrische Formen und Vorgange verstehen, vorstellen, gestal- ¨ ten und zeichnen lehren* ['Konstruktivna geometrija' uči kako razumjeti, zamišljati, odrediti i crtati geometrijske oblike].

• W.-D. KLIX u svom nedavno objavljenom udžbeniku [8] daje prošireno objašnjenje:

*"Darstellende Geometrie" ist wie kaum ein anderes Lehrgebiet geeignet, das fur jede in- ¨ genieurmassige konstruktiv-sch ¨ opferische T ¨ atigkeit ¨* *notwendige raumliche Vorstellungsverm ¨ ogen zu ent- ¨ wickeln sowie die Fähigkeit auszubilden, räumlich Gedachtes richtig und damit auch anderen verstandlich darzustellen ¨* [NG je jedinstvena u unapređivanju prostornog razmišljanja, temeljnog za svaku stvaralačku inženjersku aktivnost, i vježbanju sposobnosti grafičkog izražavanja prostornih ideja kako bi bile svakome razumljive].

Na kraju bih ukratko želio zaključiti sljedeće.<sup>1</sup>

## **Definicija:**

*Darstellende Geometrie umfasst das auf Bilder gestutzte ¨ Studium von Formen, Vorgangen und Gesetzm ¨ assigkeiten ¨ der Raumgeometrie.*

[NG je metoda prouˇcavanja 3D geometrije s pomo´cu 2D slika. Omogućuje uvid u strukturu i metrička svojstva prostornih objekata, postupaka i principa.]

*Charakteristisch fur Darstellende Geometrie ist das ¨ Wechselspiel*

[Za NG je tipično uzajamno djelovanje]

*a) zwischen der raumlichen Situation und deren ¨ bildlicher Darstellung*

[između 3D situacije i njezine 2D reprezentacije]

*b) zwischen anschaulichem Erfassen und begrifflichem Schliessen*

[između intuitivnog razumijevanja i strogog logičkog zaključivanja].

Prema tome kolegiji iz nacrtne geometrije u središnjoj Europi ne pokrivaju samo teoriju projiciranja nego i tehnike modeliranja za krivulje, plohe i tijela dajući ujedno uvid u veliku raznolikost geometrijskih oblika. Pritom su uključena neka diferencijalno-geometrijska svojstva krivulja i ploha te dio analitičke geometrije [12, 13]. Razvijanje i usavršavanje studentskih vještina u rješavanju problema dodatni je cilj tih kolegija.

## **2.2** G. MONGEOVA **definicija**

Gaspard MONGE (1746.-1818.) smatra se osnivačem znanstvene nacrtne geometrije. No, to ne znači da je on sam razvio sve grafičke metode. Naprotiv, većinu se može pronaći u prijašnjim knjigama, primjerice u onima Amédée François FREZIERA.

Ipak, G. MONGE bio je najdjelotvorniji znanstvenik i promicatelj koji je izdavanjem svoje knjige 'Leçons de

géométrie descriptive' (1799.) proširio ideje o nacrtnoj geometriji iz Francuske po cijeloj Europi. U [10], str. 1, nalazimo sljedeće uvodne iskaze:

La Géométrie descriptive a deux objets:

- **le premier, de donner les methodes pour ´ représenter** sur une feuille de dessin qui n'a que deux dimensions, savoir, longueur et largeur, tous les corps de la nature qui en ont trois, longueur, largeur et profondeur, pourvu néanmoins que ces corps puissent tre définis rigoureusement.
- **Le second objet** est de donner **la maniere de `** reconnaître, d'aprés une description exacte, les formes des corps, et d'en déduire toutes les vérités **qui resultent et de leur forme et de leurs positions ´ respectives.**

*<sup>a</sup>*[Nacrtna geometrija ima dva cilja:

- Prvo, ona treba dati metode po kojima se na crtaćem papiru, koji ima samo dvije dimenzije, duljinu i širinu, mogu prikazati sve prostorne tvorevine, koje imaju tri dimenzije, duljinu, širinu i visinu, a uz pretpostavku da se te tvorevine mogu točno definirati.
- Drugo, ona treba dati postupak, po kojem se iz točnog crteža neke prostorne tvorevine može upoznati njezin oblik, te mogu izvesti svi zakoni koji izlaze iz oblika i međusobnog položaja njezinih dijelova ]

To dokazuje da dva glavna cilja nacrtne geometrije zamišljanje i analiziranje 3D objekata - postoje od njezinog osnivača. Ta dva cilja mogu se pronaći i u novim enciklopedijama, poput BROCKHAUS [5]:

**Darstellende Geometrie**, *Teilgebiet der Mathematik,... Ziel der DG ist sowohl das Darstellen von dreidimensionalen Gebilden... als auch die Interpretation vorliegender Bilder...*

[NG=subjekt matematike... Cilj je NG prikazivanje 3D objekata... kao i interpretacija danih slika...]

## **2.3 Odabir naziva**

Znakovito je da se riječ 'crtanje' ne pojavljuje u MON-GEOVOJ definiciji. U nacrtnoj geometriji crtanje<sup>2</sup> *uvodi u geometriju* (usporedi [14]), ali joj nije glavna svrha; predajemo geometriju umjesto konstrukcijske tehnike. Valja uočiti da na francuskom 'descriptive' znači 'opisan', 'predočen' ali ne nužno 'grafički opisan slikom'.

<sup>&</sup>lt;sup>a</sup>U izvornom članku francuski tekst nije preveden. Uredništvo navodi prijevod iz knjige J. JUSTINIJANOVIĆ: *Nacrtna geometrija*, Sveučilište u Zagrebu, Zagreb, 1961.

<sup>&</sup>lt;sup>1</sup>Nastavljam s dvojezičnim verzijama i naglašavam da je njemačka verzija originalna. Moglo bi se dogoditi da moj engleski prijevod ne izražava egzaktno značenje njemačkog iskaza.

<sup>&</sup>lt;sup>2</sup>Priča se da je Felix KLEIN jednom izjavio: "Među svim matematičarima, geometričari imaju prednost da mogu vidjeti ono što proučavaju."

![](_page_40_Picture_2.jpeg)

Slika 1: Spomenik G. MONGEU, Place de Monge, Beaune (mjesto rođenja), Dep. Côte-d'Or, Francuska

Štoviše, u javnosti je nacrtna geometrija postala pogrešnim sinonimom za 'ručno crtanje slika 3D objekata'. Kako je tijekom posljednjih desetljeća ručno crtanje tradicionalnim priborom zamijenjeno s CAD-om ili matematičkim softverom s grafičkim outputom, često mnogi zaključuju da je nacrtna geometrija zastarjela. No to je sasvim pogrešno i upravo suprotno: oni s dobrim znanjem nacrtne geometrije sposobni su proširiti upotrebu CAD programa, budući da je komunikacija obično zasnovana na *pogledima*. Što je snažniji i sofisticiraniji softver za modeliranje, to je potreban viši nivo geometrijskog znanja. Loš dizajner ne´ce nikad postati dobar samo upotrebom CAD-a umjesto tradicionalnih pomagala. Zbog sličnih se razloga važnost matematike i dalje povećava, iako računala preuzimaju dio povezan s računanjem.

Druga pogrešna interpretacija nacrtne geometrije je u tome da se smatra samo teoretskim, isključivo 'akademskim' predmetom. F. HOHENBERG uvjerljivo osporava to mišljenje u svom udžbeniku [7]. Na mnogim je primjerima pokazao da je za stvarni svijet bitna primjena nacrtne geometrije.

U pokušajima obrane pravog značenja nacrtne geometrije bilo je mnogo pokušaja preimenovanja tog predmeta. Njezina je primjenjivost isticana uporabom naziva 'tehnička geometrija' ili 'primijenjena geometrija' umjesto nacrtna geometrija. Kao što je već rečeno drugi je izbor 'konstruktivna geometrija' - 'konstruktivna' u figurativnom značenju. To bi moglo značiti da u ovom slučaju nije uporabljeno samo ručno crtanje nego i matematičko izračunavanje.

Zapravo izvorna MONGEOVA definicija nacrtne geometrije svojim širokim značenjem pokriva sva ta gledišta. Dakle, smatram da je originalni naziv još uvijek prikladan. Samo strateški razlozi (primjerice radi ojačavanje položaja nacrtne geometrije u popisu kolegija) mogu opravdati nove i možda atraktivnije nazive.

I za one koji vole prevoditi 'descriptive' s 'grafički opisna' dodajem Nacrtna geometrija je više od 'nacrtne' ge*ometrije kao ˇsto je 'geometrija' mnogo viˇse od njezina izvornog znacenja ˇ* − *'mjerenje Zemlje'.*

## **3 Sto bi studenti trebali pamtiti ˇ**

Za procjenu obrazovnog učinka bilo kojeg predmeta u popisu kolegija može se pokušati utvrditi što je ostalo u pamćenju studenata nakon što su svi detalji zaboravljeni. Żelim potvrditi da čak i slabim studentima nacrtna geometrija omogućuje razvoj sljedećih sposobnosti:

- shvatiti prostorne objekte iz danih glavnih pogleda i
- razlučiti posebne poglede. Osim toga
- studenti dobivaju uvid u geometrijske idealizacije (apstrakcije), raznolikost geometrijskih oblika i geometrijsko razmišljanje.

Prve dvije sposobnosti čine se elementarnima. Ipak, te su intelektualne sposobnosti tako fundamentalne da mnogi kasnije zaboravljaju koliko su teško morali raditi za njihovo stjecanje.

## **3.1 Vaˇznost glavnih pogleda**

Glavni pogledi - *pogled odozgo*, *pogled naprijed* i *pogled* sa strane - više ili manje su apstraktni jer ne odgovaraju osobnom vizualnom dojmu. Ipak apstrakcija sve to pojednostavnjuje. U većini slučajeva glavni pogledi pokazuju bitna svojstva prostornih struktura, a ispitivanje tih ravninskih pogleda mnogo je lakše, nego usredotočiti se na pravu 3D strukturu.

Ipak treba vježbati da se usvoji ta vrsta predočavanja i da se shvati oblik bilo kojeg 3D objekta upravo na temelju glavnih pogleda. Nitko neće posumnjati u potrebu trajnog treninga sportaša. Ali u slučaju nacrtne geometrije često se

odbacuje ta potreba pa se govori o čisto akademskom predmetu kao kada se, primjerice, u uvodnim vježbama dva trokuta u prostoru moraju presjeći .

Liječnici često cijene svoje obrazovanje iz nacrtne geometrije. U anatomiji mnogo jednostavnije shvaćaju tok krvnih žila ili živaca, uočavajući ih upravo glavnim pogledima. I u ortopediji su sposobni shvatiti kako ljudski zglobovi funkcioniraju i zašto iščašenje uzrokuje različite smetnje.

Nedavno je austrijska televizija uživo prenosila operaciju na ljudskoj lubanji: Kirurg je trebao ispraviti iščašenje kosti na licu nastalo u saobraćajnoj nesreći. U predoperativnom je zahvatu ispravan položaj kosti bio označen na zaslonu. U pretapanju slika taj je virtualni položaj kombiniran s aktualnim. Rad se kirurga, dakle, sastojao u tome da ta dva položaja ručno izjednači na pacijentu.

Kako je kirurg kontrolirao svoj rad? Pažljivo je ispitao tri glavna pogleda jer su oni omogućavali rastaviti stvarni 3D pomak u ravninske pokrete.

![](_page_41_Picture_6.jpeg)

Slika 2: Objašnjenje glavnih pogleda u udžbeniku za stomatologe

## **3.2 Umijece odred ´ - ivanja posebnih pogleda**

*Aksonometrijski pogledi* su vaˇzni i svakome shvatljivi. Primjereni su za podsjećanje na poznati objekt ili za uspoređivanje sa stvarnim objektom u blizini. Ipak se ni kut, ni duljina, ni ravninski oblik ne pojavljuju u pravoj veličini. Ortogonalnost se može zamisliti samo s pomoću nekih dodatnih pretpostavki, zasnovanih na iskustvu ili procjeni. Dakle, ti pogledi nisu nikad dovoljni za *'description exacte'*, kao što to zahtijeva MONGEOVA definicija.<sup>3</sup>

Za detaljnu analizu 3D objekta često *posebni pogledi* (pomoćni pogledi), koji ravnine prikazuju kao pravce a pravce kao točke, otkrivaju stvarnu prostornu situaciju. Takvi pogledi često su ključ rješavanja 3D problema. Smatram da su ti posebni pogledi uzvišeno umijeće nacrtne geometrije. Studenti samo u kolegiju iz nacrtne geometrije

uče koji uvjeti u posebnim pogledima trebaju biti ispunjeni i kako se mogu odrediti.

Sljedeći primjer (sl. 3. [11]) zorno će predočiti prednosti posebnih pogleda:

**Primjer:** *Gdje sunce ranije izlazi 21. lipnja, u Oslu ili u Becu? ˇ*

![](_page_41_Picture_429.jpeg)

Na slici 3 određujemo pogled naprijed sa sunčevim zrakama koje su paralelne s ravninom slike. Tada pretpostavimo da je to pogled u trenutku kada sunce u Oslu izlazi 21. lipnja. Čim se Beč prikaže u tom pogledu, lako se uočava odgovor na postavljeno pitanje.

Taj je pogled također koristan jer može razjasniti dodatne probleme kao i one s više detalja, primjerice:

- a) Može li se dogoditi da tijekom jednogodišnjeg razdoblja sunce izađe istodobno u Oslu i u Beču?
- b) Povećati preciznost obraćajući pozornost činjenici da je sunce zbog *refrakcije* u atmosferi približno 0.6° ispod lokalnog horizonta kada se promatraču na zemlji čini da izlazi.
- c) U *zoni astronomske zore* sunce je između 6<sup>°</sup> i 18<sup>°</sup> ispod lokalnog horizonta. Istražujući poseban pogled koji smo prije predstavili, lako je shvatiti zašto je vrijeme dnevne zore kraće što je promatrač bliže ekvatoru.

![](_page_41_Figure_20.jpeg)

Slika 3: Gdje sunce 21. lipnja ranije izlazi, u Oslu ili u Beču?

<sup>&</sup>lt;sup>3</sup>Isto vrijedi za slike koje su *osjenčane* poput fotografije i koje mogu biti krajnje varljive. Čiste *linijske grafike* izgledaju manje privlačno, ali su apstraktnije. No to je često prednost, jer kad je uključeno više informacija, linijske grafike pružaju mogućnost usredotočivanja na bitno.

## **3.3 Pogledi su vodic u prostornu geometriju ˇ**

Nije mi poznato je li itko sposoban manipulirati virtualnim 3D objektima, bez ikakvog pomagala i samo u imaginaciji, te može li predočiti kako ti objekti izgledaju u različitim položajima. Možda kipari ili piloti imaju tu sposobnost. Osobno je zaista nemam i *rompski dodekaedar* služi mi kao uvjerljiv primjer.

Taj se konveksni poliedar može izgraditi podizanjem kvadratske piramide sa 45◦ nagnutim plohama iznad svake pobočke kocke (vidi sl. 4.).

![](_page_42_Figure_5.jpeg)

Slika 4: Kocka i rompski dodekaedar

Budući da svaka dva komplanarna trokuta mogu biti slijepljena i tako tvoriti romb, taj poliedar ima 12 kongruentnih pobočki te se čini da je sasvim shvatljiv. Unatoč tome nisam sposoban zatvorenim očima zamisliti kako taj poliedar izgleda odozgo kad je s jednom pobočkom položen na stol. Srećom, jednostavna prostoručna skica omogućuje predočavanje tog pogleda kao i sljedećih važnih svojstava:

- Postoje dva tipa vrhova rompskog dodekaedra: 8 vrhova pripada poˇcetnoj kocki; ostalih 6 su zrcalne slike središta kocke pri zrcaljenju na plohama.
- Rompski dodekaedar je prodor triju kvadratskih prizmi od kojih po dvije imaju ortogonalne osi (vidi sl. 5.).
- Rompski dodekaedar je prodor heksagonalnih prizmi čije su osi u smjeru dijagonala kocke. Postoje lanci od 6 susjednih ploha (vidi zasjenjene rombove na sl. 6.) koji su smješteni na istoj heksagonalnoj prizmi.
- Bočni i stražnji zidovi saća pripadaju rompskom dodekaedru.
- Svaki dvostrani kut ima 120◦ i u njemu je jedna unutarnja kugla (dodiruje sve bridove početne kocke).
- Rompski dodekaedar<sup>4</sup> dualan je kubnom oktaedru.
- Rompski dodekaedar je prostorno punjenje poliedra. To se može zamisliti tako da se započne s '3D šahovskom pločom' izgrađenom od kocaka. Tada se 'bijele' kocke mogu razdijeliti u 6 kvadratskih piramida. Svaka se može pridodati susjednoj 'crnoj' kocki i proširiti u rompski dodekaedar.

![](_page_42_Figure_15.jpeg)

Slika 5: Rompski dodekaedar kao prodor triju kvadratskih prizmi.

![](_page_42_Figure_17.jpeg)

Slika 6: Različiti pogledi rompskog dodekaedra.

<sup>4</sup>Striktno bi se mogao nazvati *prvim* rompskim dodekaedrom. Prema S. BILINSKOM [3] postoji i *drugi*. U tom sluˇcaju dvostrani kut ima 144◦. Taj je poliedar dobiven iz triakontaedra, duala od ikosidodekaedra, odbacivanjem dviju prizmatičnih zona i spajanjem preostalih komada. Autor je zahvalan H. MARTINIJU što je usmjerio svoju pozornost na tu činjenicu.

## **Literatura**

- [1] R. BEREIS: *Darstellende Geometrie I.* Akademie-Verlag, Berlin 1964.
- [2] G.R. BERTOLINE, E.W. WIEBE, C.L. MILLER, L.O. NASMAN: *Engineering Graphics Communication.* R. D. Irwin Inc., Chicago 1995, Chapter 11, pp. 597-695.
- [3] S. BILINSKI: *Über die Rhombenisoeder.* Glasnik mat. fiz. i astr. **15**, 251-263 (1960).
- [4] H. BRAUNER: *Lehrbuch der konstruktiven Geometrie.* Springer-Verlag, Wien 1986.
- [5] *Brockhaus, die Enzyklopädie in 24 Bänden.* 20. Aufl., F.A. Brockhaus GmbH, Leipzig 2001.
- [6] J.H. EARLE: *Engineering Design Graphics.* 4th ed., Addison-Wesley Publ. Comp., Reading/Mass. 1983, chapter 27, pp. 550-610.
- [7] F. HOHENBERG: *Konstruktive Geometrie in der Technik.* 3. Aufl., Springer-Verlag, Wien 1966.
- [8] W.-D. KLIX: *Konstruktive Geometrie, darstellend und analytisch.* Fachbuchverlag, Leipzig 2001.
- [9] J.L. KRAMES: *Darstellende und kinematische Geometrie fur Maschinenbauer. ¨* 2. Aufl., Franz Deuticke, Wien 1967.
- [10] G. MONGE: *Géométrie descriptive*. Nouvelle edition, J. Klostermann fils, Paris 1811. ´
- [11] H. STACHEL: Darstellende Geometrie und Graphische Datenverarbeitung. In J.L.W. ENCARNAÇÃO, J. HOSCHEK, J. RIX (eds.): Geometrische Verfahren der Graphischen Datenverarbeitung, Springer-Verlag, Berlin Heidelberg 1990, 168-179.
- [12] H. STACHEL: *Descriptive Geometry, the Art of Grasping Spatial Relations.* Proceedings 6th ICECGDG, Tokyo 1994: vol. 2, 533-535.
- [13] H. STACHEL: *Why shall we also teach the theory* behind Engineering Graphics. Institut für Geometrie, TU Wien, Technical Report **35** (1996).
- [14] H. STACHEL: *A Way to Geometry Through* Descriptive Geometry. Прикладна геометрія in-enerna grafika (Applied Geometry and Engineering Graphics, Kyiv) **70**, 14-19 (2002).
- [15] K. SUZUKI: *Activities of the Japan Society for Graphic Science - Research and Education.* J. Geometry Graphics **6**, no. 2, 221-229.
- [16] W. WUNDERLICH: *Darstellende Geometrie I, II.* BI-Hochschultaschenbücher Bd. 96, 133, Bibliographisches Institut, Mannheim 1966, 1967.

# **GUIDE FOR AUTHORS** GUIDE FOR AUTHORS

**SCOPE.** "KoG" publishes scientific and professional papers from the fields of geometry, appplied geometry and computer graphics.

**SUBMISSION.** Scientific papers submited to this journal should be written in English or German, professional papers should be written in Croatian, English or German. Only unpublished material can be accepted. Two single-side copies of the manuscript with wide margins and double spaced should be sent to the one of the editors.

![](_page_44_Picture_200.jpeg)

The first page should contain the article title, author and coautor names, affilation, a short abstract in English, a list of keywords and the Mathematical subject classification.

ELECTRONIC FORMATS. Accepted papers should be sent by electronic mail as ASCII files (LATEX format is recommanded) to the address: sgorjanc@grad.hr

**OFFPRINTS.** The total of 20 reprints of each contribution will be sent to its first mentioned author (if not otherwise desired) free of charge.

# How to get KoG?

The easiest way to get your copy of KoG is by contacting the editor's office:

Nikoleta Sudeta nsudeta@arhitekt.hr Faculty of Architecture Kačićeva 26 10 000 Zagreb Croatia Tel: (+385 1) 4561 219 Fax: (+385 1) 4828 079

The price of the issue is  $\epsilon$ 15 + mailing expenses  $\epsilon$ 5 for European countries and  $\epsilon$ 10 for other parts of the world.

The amount is payable to:

ACCOUNT NAME: Hrvatsko druˇstvo za konstruktivnu geometriju i kompjutorsku grafiku Kačićeva 26, 10000 Zagreb, Croatia ACCOUNT NO.: 2421809001 BANK NAME: Zagrebačka banka SWIFT-CODE: ZABA HR 2X

# **UPUTE ZA AUTORE** UPUTE ZA AUTORE

PODRUČJE. "KoG" objavljuje znanstvene i stručne radove iz područja geometrije, primijenjene geometrije i kompjutorske grafike.

**UPUTSTVA ZA PREDAJU RADA.** Znanstveni radovi trebaju biti napisani na engleskom ili njemaˇckom jeziku, a struˇcni na hrvatskom, engleskom ili njemačkom. Rad treba biti neobjavljen.

Dva primjerka rukopisa sa širokim marginama i dvostrukim proredom treba poslati na adresu jedne od urednica:

![](_page_45_Picture_213.jpeg)

Prva stranica treba sadržavati naslov rada, podatke o autoru i koautorima, sažetak na hrvatskom i engleskom, ključne riječi i MSC broj.

**ELEKTRONICKI FORMATI ˇ .** Prihva´cene radove autori dostavljaju elektronskom poˇstom kao ASCII datoteke (preporuˇcuje se LATEX format) na adresu: sgorjanc@grad.hr

**POSEBNI OTISCI.** Autori dobivaju 20 otisaka svog rada.

# Kako nabaviti KoG? Kako nabaviti KoG?

KoG je najjednostavnije nabaviti u uredništvu časopisa:

Nikoleta Sudeta nsudeta@arhitekt.hr Arhitektonski fakultet Kačićeva 26 10 000 Zagreb Hrvatska Tel: (01) 4561 219 Fax: (01) 4828 079

Za Hrvatsku je cijena primjerka  $100$  KN +  $10$  KN za poštarinu.

Nakon uplate za: **HDKGIKG (za KoG), Kaciˇ ceva 26, 10000 Zagreb ´** žiro račun broj 2360000-1101517436 poslati ćemo časopis na Vašu adresu.

Ako Vas zanima tematika časopisa i rad našega društva, preporučamo Vam da postanete članom HDKGIKG (godišnja članarina iznosi 100 KN). Za članove društva časopis je besplatan.

## Kornatski suhozidi, ograde i geometrija

Nema tome dugo da je pogled na ovaj naš planet postao moguć i iz vjekovima zamišljane perspektive bogova. Tek odnedavno obični smrtnici imaju prilike gledati Zemlju okom kojem ništa ne ostaje skriveno. Otkrili smo velike tajne ljudske civilizacije, izmjerili svaki važan kutak Zemlje, nadziremo prijatelje i neprijatelje. Otkrili smo zadivljujuću i zastrašujuću sliku svijeta u kojem živimo. Neke tragove ljudskog života nećemo moći popraviti, toliko su bezobzirni. No, ima ljudskih djela koja su tako odmjerena i prikladna da posjeduju ono što zovemo ljepotom. Nije li trud kornatskih težaka, promatran božjim okom, oličenje jednostavnosti, intuicije, znanja i duha usklad-enih s okolinom? Nije li to i geometrija?

Proˇslog sam ljeta s velikim uˇzivanjem proˇcitavala i pregledavala monografiju *Kornati*, iz edicije *Biseri Jadrana* (Fabra, Zagreb, 2004). Preporučujem ju svakome, a naročito onima koji planiraju makar i jednodnevni posjet Kornatima. Osobit dojam na mene su ostavile fotografije Davora Šarića, dale su mi novi pogled na nešto što poznajem kornatske suhozide i ograde. Fotografije su objavljene uz tekst *Land-art paradigma* autora Nikole Bašića, koji o kornatskom suhozidu piše:

"... Od svih proizvoda koje je stvorila kornatska ruka, najvažniji i najupečatljiviji je svakako zid, točnije suhozid. Na psihološkom planu on je znak identiteta. I vlastite definicije u prostoru. Na funkcionalnom, on osigurava besprijekorne odnose sa susjedima, na estetskom, on je znak one posebnosti koju urbanim prostorima osiguravaju katedrale ili rijetki umjetnički spomenici. Zidovi podsjećaju, suvremenom umjetni čkom terminologijom kazano, na land-art instalacije. ..... Kornatski zid u svoje tri osnovne varijante (*unjulo*−jednostruk, *uduplo*−dvostruk i *prizda*−vrlo širok) donosi kao na dlanu povijest svih odnosa u Kornatima i nezobilazna je činjenica u definiciji kornatskog posjeda... On je točno toliko visok (šest *nog*, nekad nešto manje; noga = 33 cm) da ga ovca ne može preskočiti i prijeći na tuđi pašnjak. On je onoliko širok koliko je potrebno da ga snaga vjetra ne razori..."

Pomislila sam kako bi bilo dobro objaviti fotografije Davora Šarića na naslovnici KoG-a, pa neka svatko tko ga čita uživa u vlastitim geometrijskim asocijacijama. Trokuti, četverokuti, krugovi − elementarne figure 2D geometrije, pojmovi koji se prvoškolcima ne objašnjavaju, samo ih se podsjeća da to već znaju i da to pripada geometriji. Sjene koje nas uvode u 3D geometriju, prostor u kojem su nastali zidovi i fotografija izrezana objektivom Davora Šarića. Ali ono što se na ovim fotografijama također vidi to je vizija koju su imali davni graditelji, koji teško da su kornatske zidove prostim okom vidjeli u cijelosti. To su geometrijski oblici nastali iz ljudske mudrosti pohranjivane i prenošene kroz generacije ljudi što žive na kornatskoj točki zemljine kugle, gdje se tako jasno dodiruju ili sudaraju osnovni prirodni elementi (more, kamen, sunce, zrak). Ta me činjenica podsjetila na rečenicu koju je na 7. konferenciji za geometriju i grafiku 1996. godine u Krakowu izrekao profesor Hellmuth Stachel: *Geometrija je intelektualna umjetnost i posebna vrsta kreativnosti ljudskoga uma*.

Zahvaljujemo Davoru Šariću što nam je omogućio da njegove fotografije objavimo u ovom broju KoG-a. Imao je pritom samo jednu ˇzelju - da u ˇcasopisu bude nekoliko rečenica koje će pojasniti geometrijsko-matematički aspekt našeg zanimanja za njegove fotografije, jer svoju vezu s matematikom doživljava gotovo isključivo kao sjećanje na školski predmet koji nije volio. Nadam se da sam ovim tekstom barem donekle ispunila tu njegovu želju.

SONJA GORJANC

![](_page_46_Picture_7.jpeg)

![](_page_47_Picture_0.jpeg)